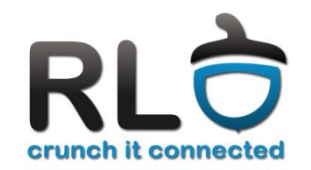

### Cursul 10

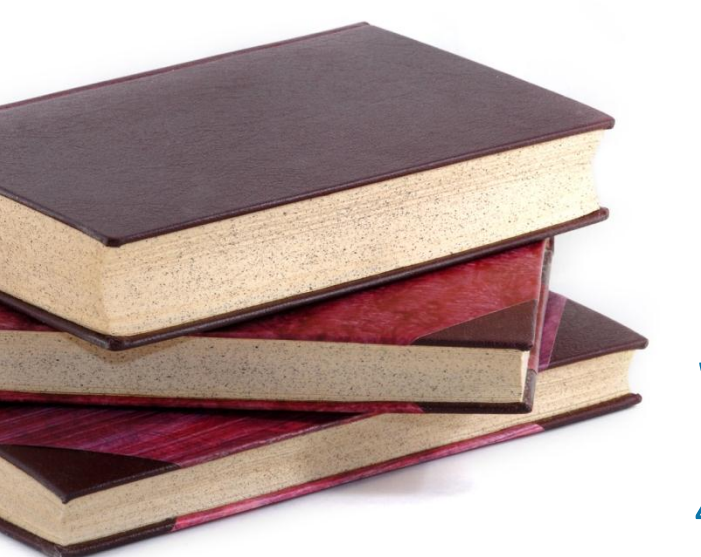

# 10 Servicii de rețea

4-5 decembrie 2012

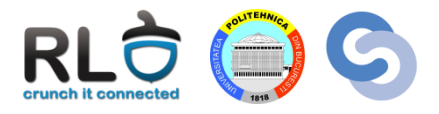

- World Wide Web
- Protocolul HTTP
- Certificate și HTTPS
- Domain Name System

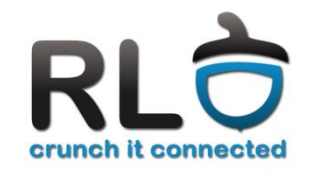

### Cursul 10

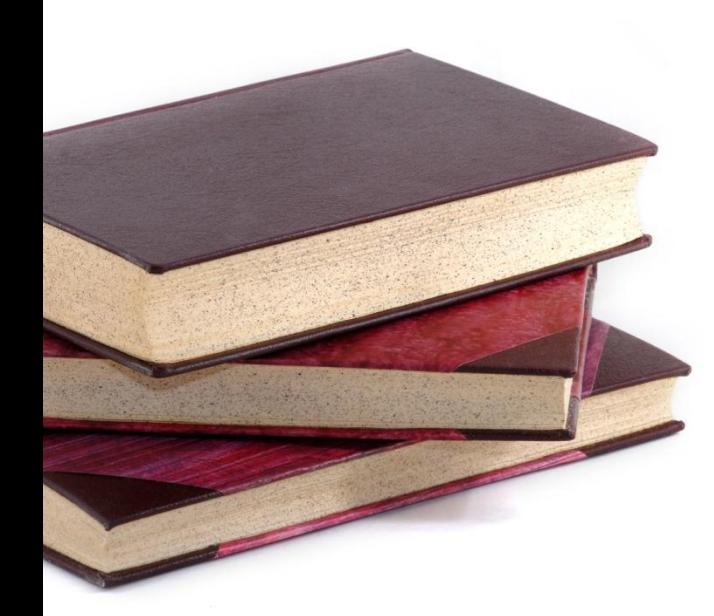

### WWW

- Istoric
- Tehnologii
- HTTPS și certificate
- World Wide Web
- Rețea de resurse interconectate prin **hyperlink**-uri
	- Pagini html statice sau generate dinamic
	- Documente css
	- Imagini
	- $-$  Etc.

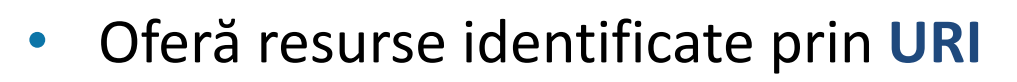

- Resursele sunt accesat prin **browsere**
- Care este diferența dintre Internet și WWW?
	- **R:** Internetul este o rețea de dispozitive. WWW este un serviciu oferit de o parte din această rețea.

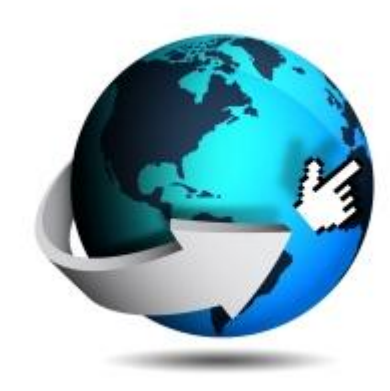

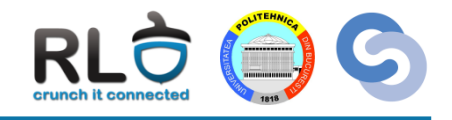

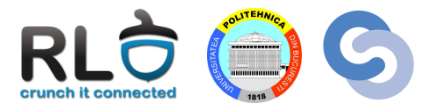

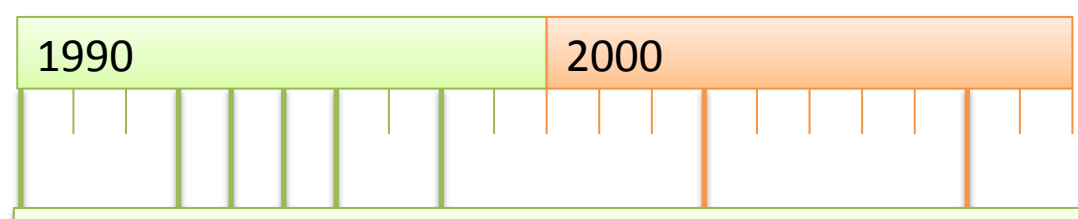

#### **1990: WorldWideWeb**

- Proiect realizat de Tim Berners Lee la CERN
- Proiectul includea primul **browser**, primul server web și primele pagini web

#### **1993:**

• Sunt lansate **Mosaic** (primul browser grafic) și **Netscape** (urmașul lui Mosaic)

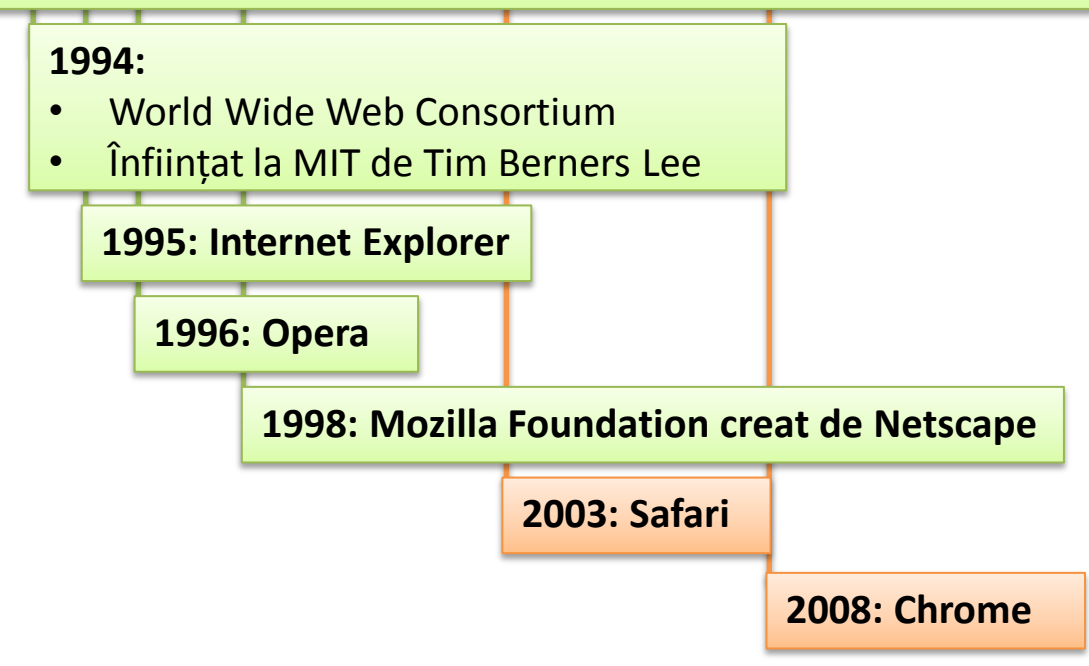

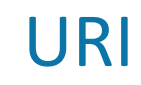

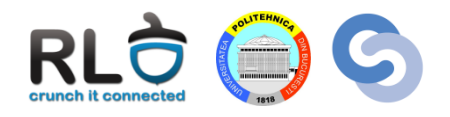

- Uniform Resource Identifier
	- URN: Uniform Resource Name
	- URL: Uniform Resource Locator
- Șir folosit pentru identificarea unică a unei resurse în WWW
- Sintaxa unui URL:

**protocol**://**user:pass@domeniu:port/cale?interogări#fragment**

http://cs.curs.pub.ro/2011/course/view.php?id=215

http://141.85.241.139

http://dynagen.org/tutorial.html#\_Toc193248007

telnet://student@example.com:25

https://[2001:b30:800:f011:192:168:6:139]/login/index.html

### Browser Wars

- 1990: WorldWideWeb primul browser (scris de Tim Berners Lee)
- 1993: Mosaic primul browser popular (ulterior numit Netscape)
- Anii 90: Primul browser war (Netscape versus Internet Explorer)

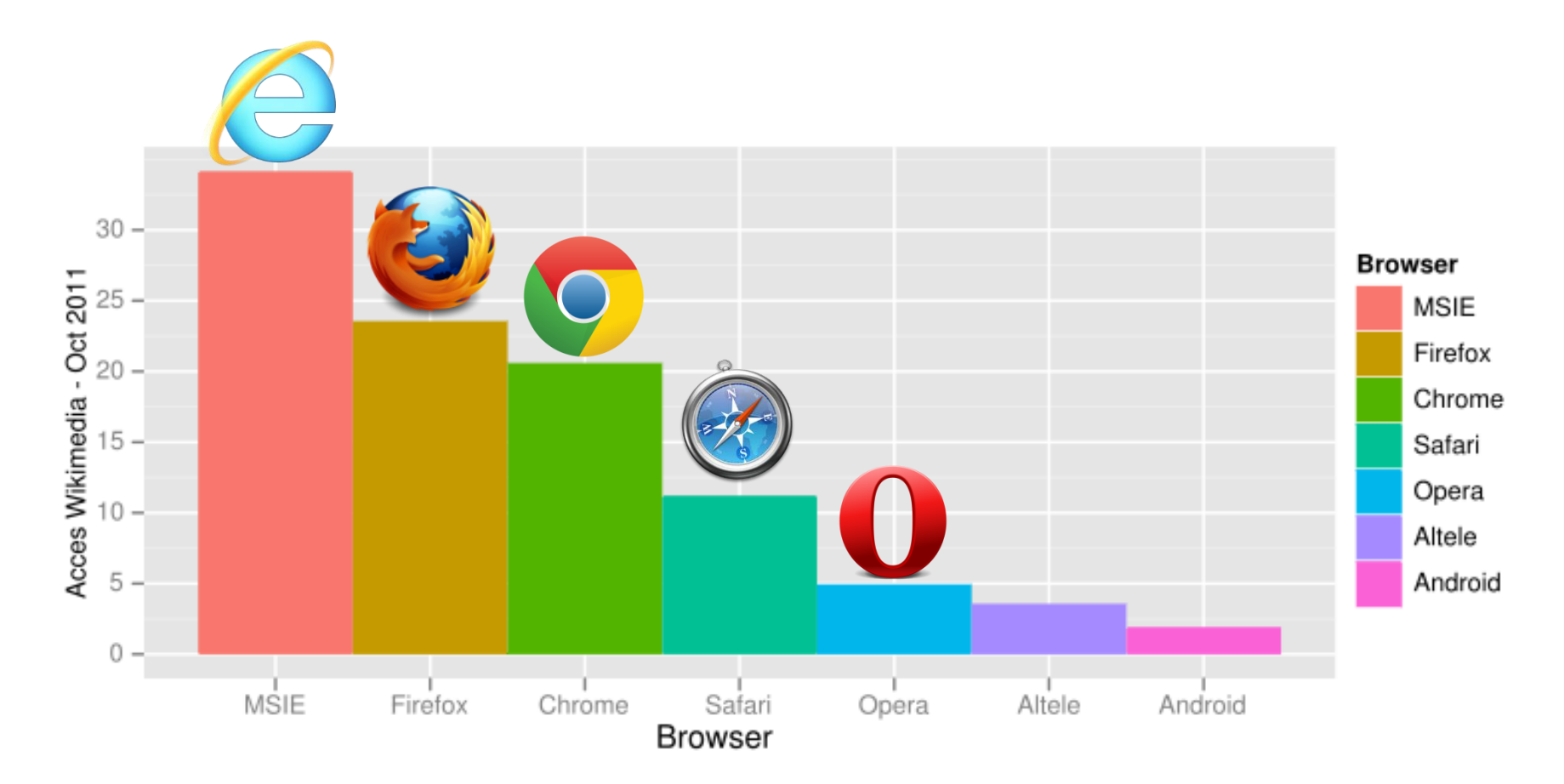

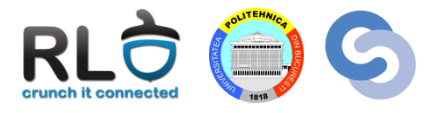

• Un site din WWW adesea folosește o multitudine de tehnologii

curs-rl.ro (141.85.241.139)

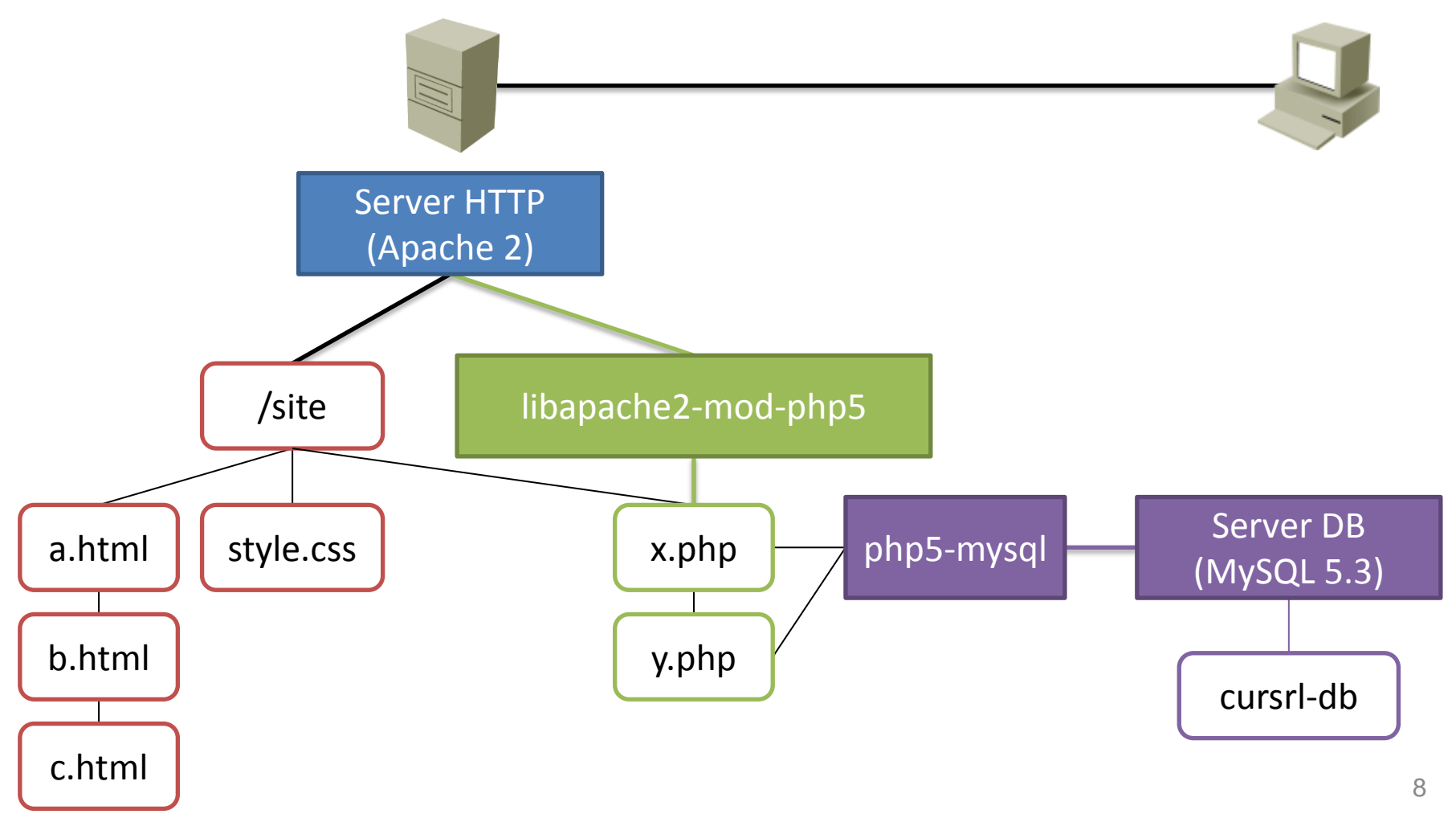

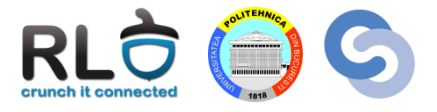

• Clasificare în funcție de locul unde are loc interpretarea codului

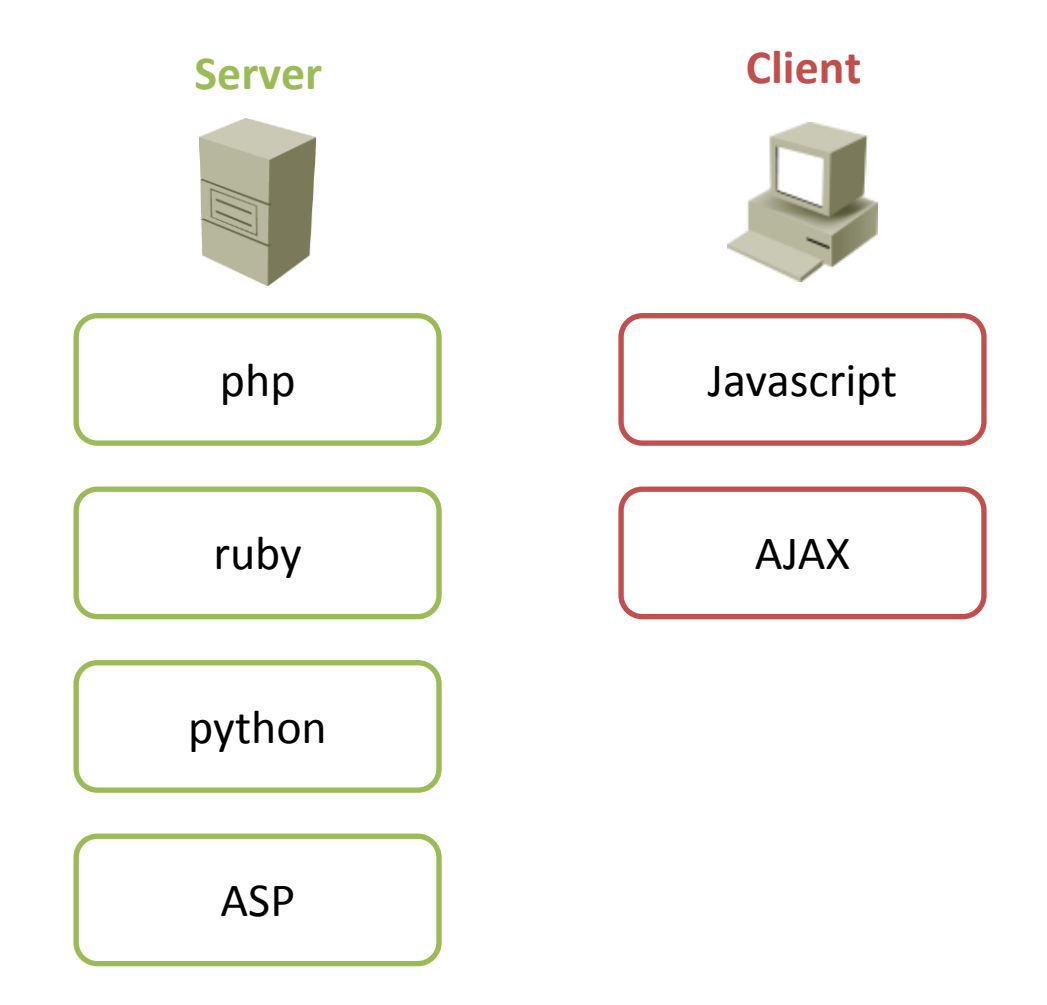

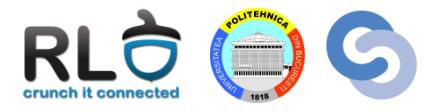

- Dezvoltat de Apache Software Foundation
- Cel mai popular server HTTP din Internet
	- 63% din site-uri foloseau Apache2 în Mai 2011
- Server modular
	- Permite încărcarea și descărcarea modulelor în funcție de cerințe
	- Exemple de module:
		- php5 permite interpretarea codului php
		- wsgi permite interpretarea codului python
		- userdir publică pe server pentru fiecare utilizator un director în care acesta poate pune fișiere

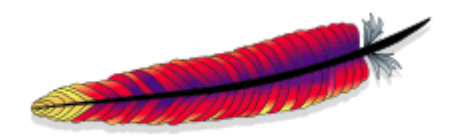

# Structura grafică – HTML

- Primul draft: CERN în 1991
- HyperText Markup Language
- Limbaj pentru descrierea structurii unei pagini
- Specificația HTML5 este în dezvoltare
- XHTML
	- eXtensible HyperText Markup Language
	- Variantă XML a HTML
	- Sintaxă mai strictă decât HTML
		- Mai ușor de parsat
	- În paralel cu HTML5 este definit și XHTML5

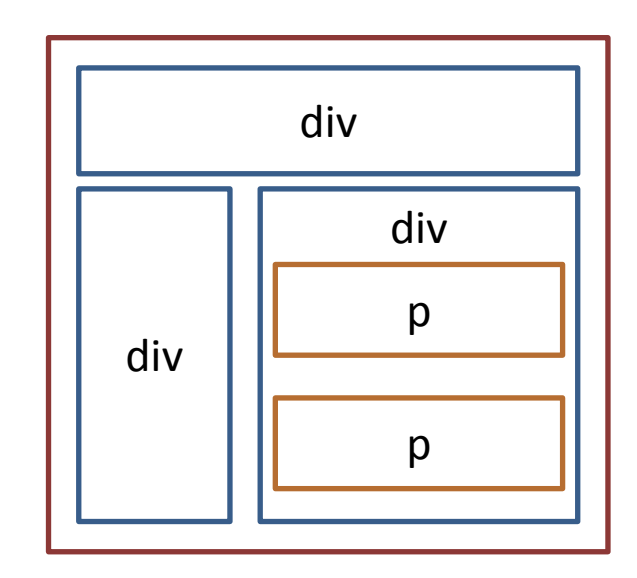

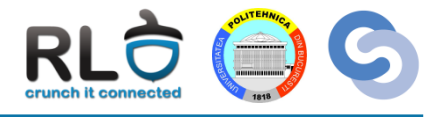

# Aspectul grafic – css

- Cascading Style Sheets
- Limbaj pentru particularizarea aspectului structurilor HTML
- Versiune: CSS3

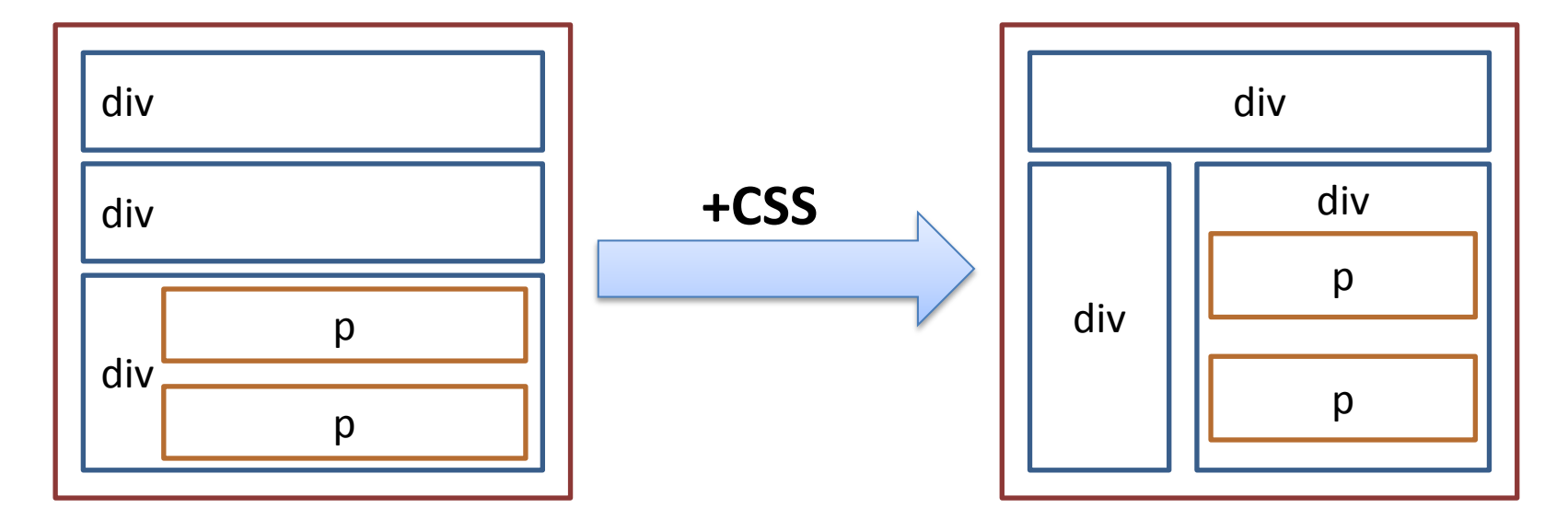

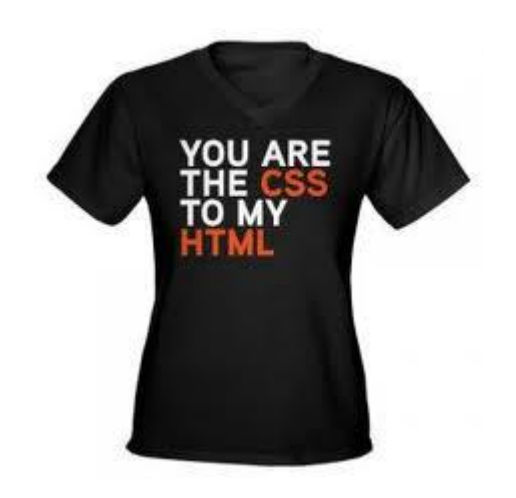

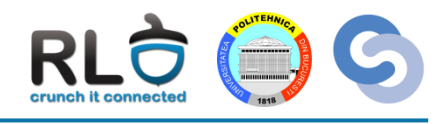

# Generarea de pagini dinamice – php

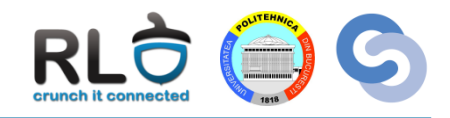

- Majoritatea site-urilor actuale se bazează pe generarea de pagini dinamice
- Codul interpretat (PHP, Ruby, Python) are rolul de a construi codul HTML trimis clientului

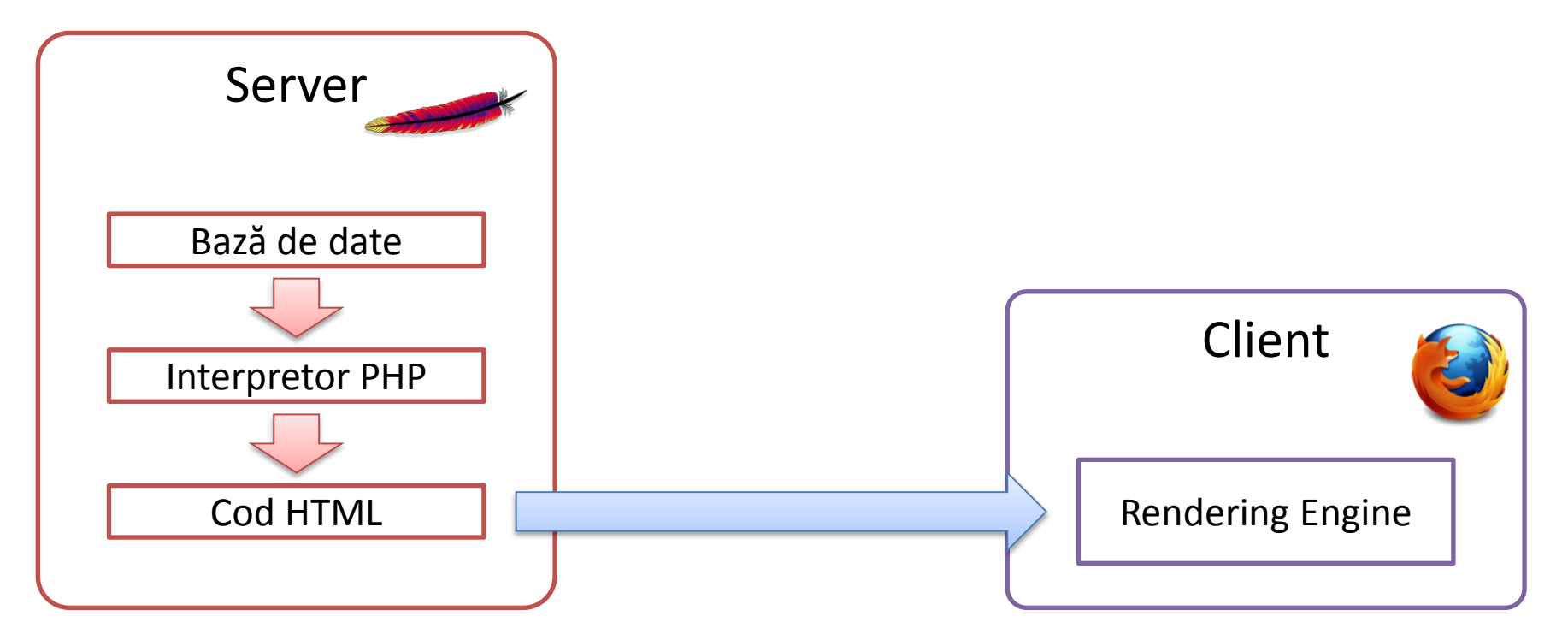

# Comportament dinamic - javascript

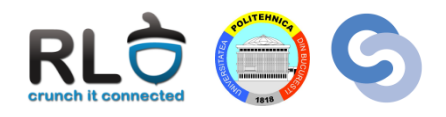

- Codul php creează în mod dinamic o pagină statică
- Pentru a crea comportament dinamic într-o pagină (animații, evenimente), codul trebuie executat pe client
- Javascript este folosit pentru a controla elementele din pagină
- Javascript nu este utilizat doar în cadrul site-urilor:
	- Documente pdf
	- Module de browser

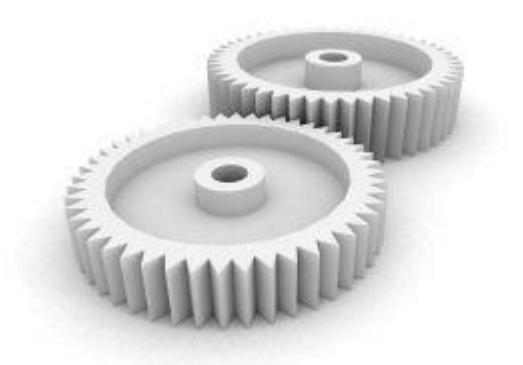

- Hypertext Transfer Protocol
- Portul TCP 80
- Versiunea actuală: 1.1
- Arhitectură client-server
- Clientul folosește metode pentru a comunica

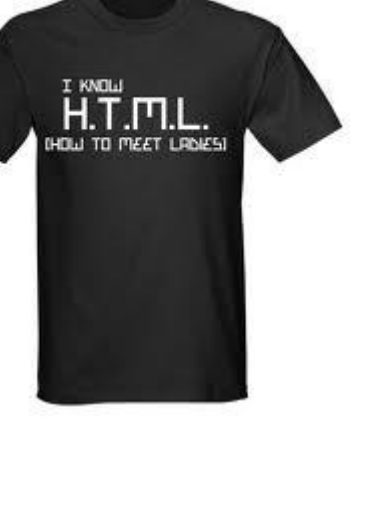

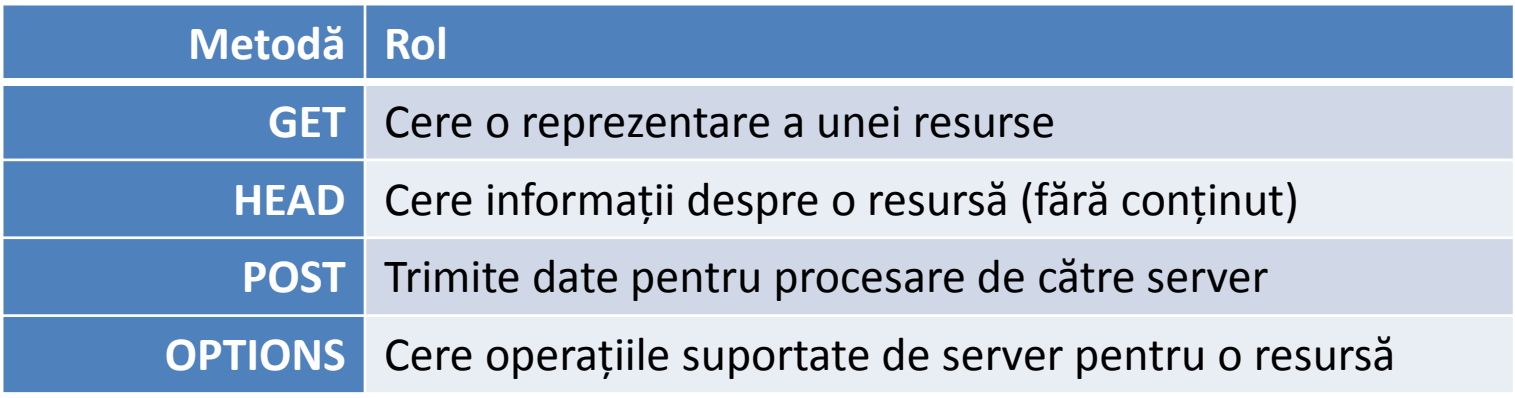

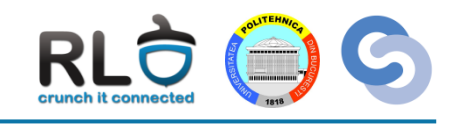

# HTTP Cookies

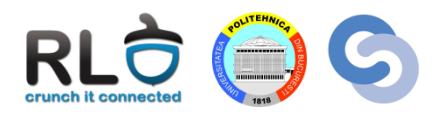

- Protocolul HTTP nu are stare
	- Accesări succesive ale unor pagini în relație logică nu puteau beneficia de informații de sesiune
- Cookies sunt un mecanism pentru persistența stării:
	- Termenul inițial era magic cookie și a fost introdus de inginerii Netscape
	- Obiecte similare unor variabile ce sunt reținute de browser
	- Asociate unui domeniu
	- Pot fi citite sau scrise de site prin intermediul javascript

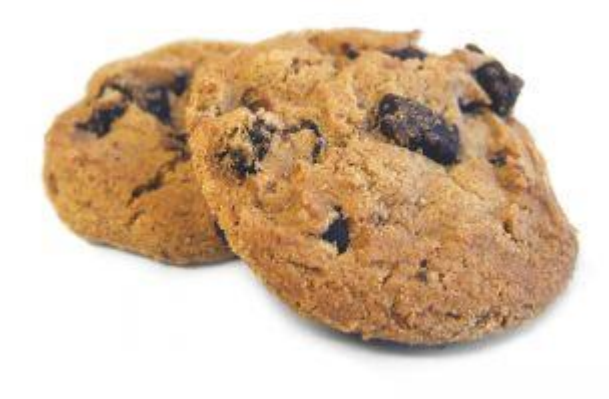

# Exemplu de cerere HTTP

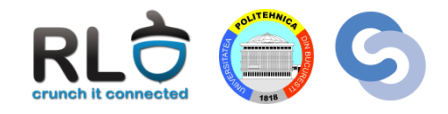

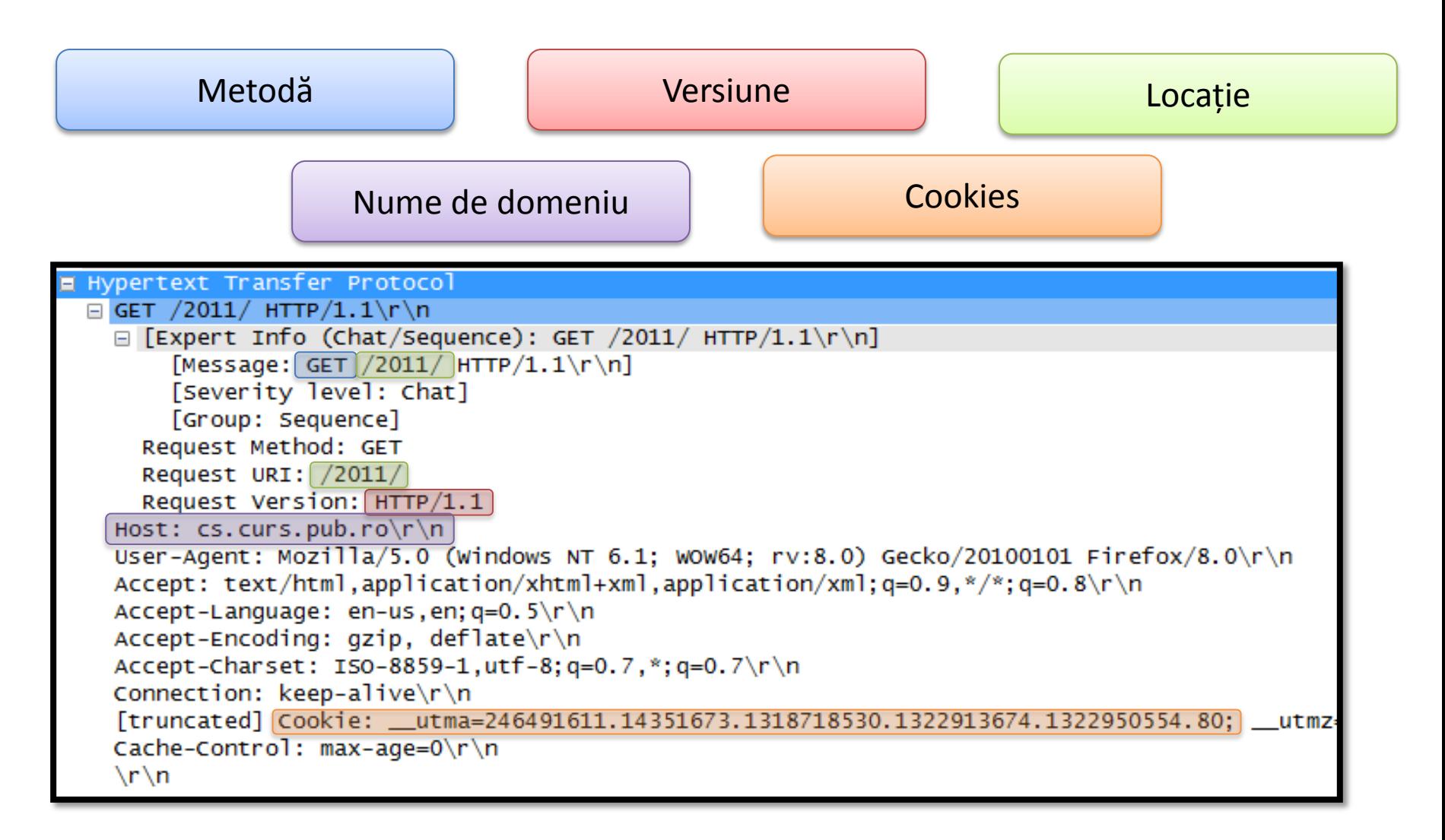

De ce e utilă trimiterea numelui de domeniu în cerere?

# Recapitulare: Chei asimetrice

- Se bazează pe perechi de chei aflate într-o relație matematică:
	- Cheia publică  $(K^+)$
	- Cheia privată  $(K^-)$
- Dându-se un mesaj M, există următoarea relații:

 $K^+(K^-(M)) = M$ 

 $K^{-}(K^{+}(M)) = M$ 

- Cu alte cuvinte, un client poate:
	- Avea configurată pe server cheia sa publică  $K^+$  (de un administrator de exemplu)
	- Cripta un mesaj cu  $K^-$
	- Serverul va putea decripta mesajul cu  $K^+$

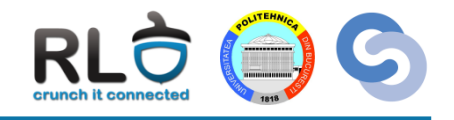

# TTPS

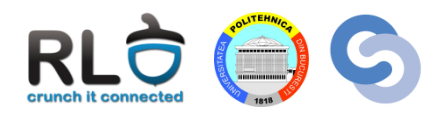

- HTTP Secure
- Portul TCP 443
- Folosește SSL/TLS pentru a stabili un canal criptat sigur între client și serverul HTTPS
- Site-ul se autentifică prin intermediul unui **certificat**
- Un certificat conține:
	- Numele site-ului (CN)
	- Numele organizației (O)
	- CA-ul care urmează să valideze certificatul (CA CN, CA O)
	- Data de emitere / expirare
	- Un hash pentru verificarea integrității
	- **Cheia publică a site-ului**

### **HTTPS**

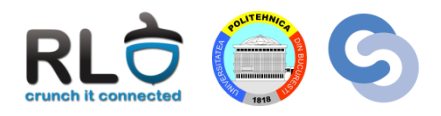

- Browser-ul clientului primește certificatul site-ului la accesarea acestuia
- Exemplu cs.curs.pub.ro în Firefox:

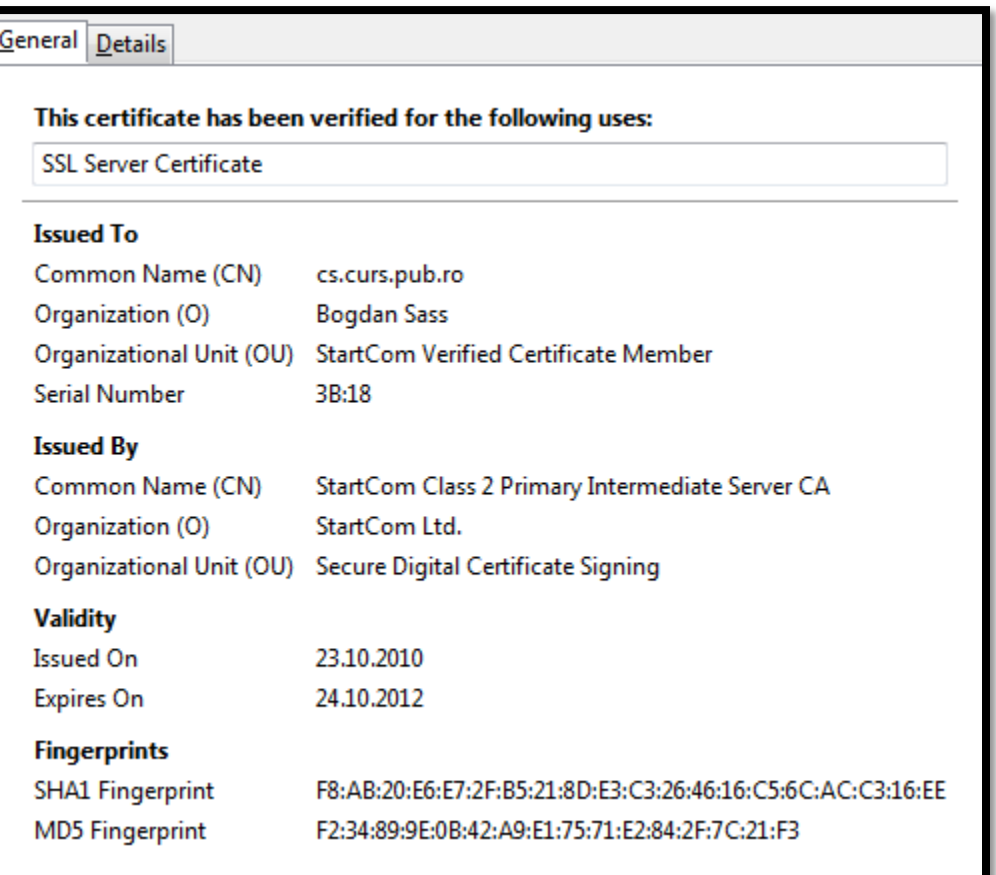

# **HTTPS**

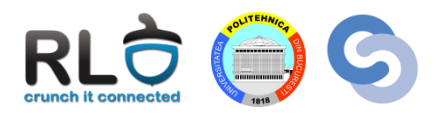

- HTTPS depinde de existență CA-urilor (Certificate Authority)
- Un CA este o entitate ce garantează autenticitatea unui certificat
- CA-urile semnează ierarhic
- În exemplul de mai sus:
- Certificat cs.curs.pub.ro
	- Semnat de către StartCom Class 2 Primary Intermediate Server CA
		- Semnat de către StartCom Certification Authority
- Browserele vin cu un set de CA-uri importante predefinite
	- În Firefox 8.0 (Windows):
		- Firefox/Options/Advanced/Encryption/View Certificates
	- Cele două CA-uri StartCom sunt incluse de la instalare deci accesarea cs.curs.pub.ro nu lansează avertizări

# HTTPS – Self signed certificates

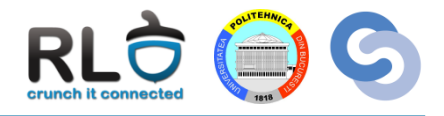

- Autenticitatea unui CA primar este garantată de el însuși
- Certificatele self signed ale CA-urilor importante vin cu browser-ul

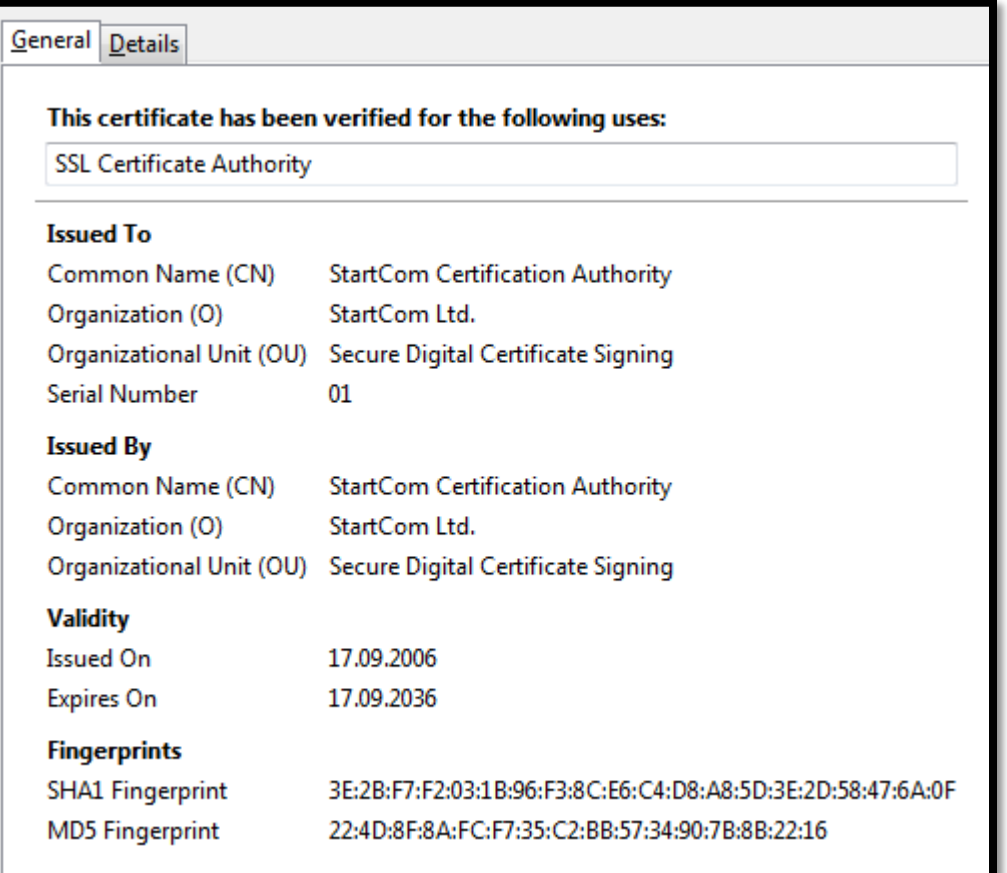

# HTTPS

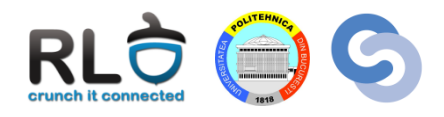

- Dacă nu este cunoscut CA-ul site-ului (de exemplu certificatul este self-signed):
	- Browserul oferă o avertizare asupra faptului că site-ul nu poate fi autentificat
	- Poate semnaliza o încercare de phishing
	- Permite adăugarea unei excepții pentru certificatul respectivă

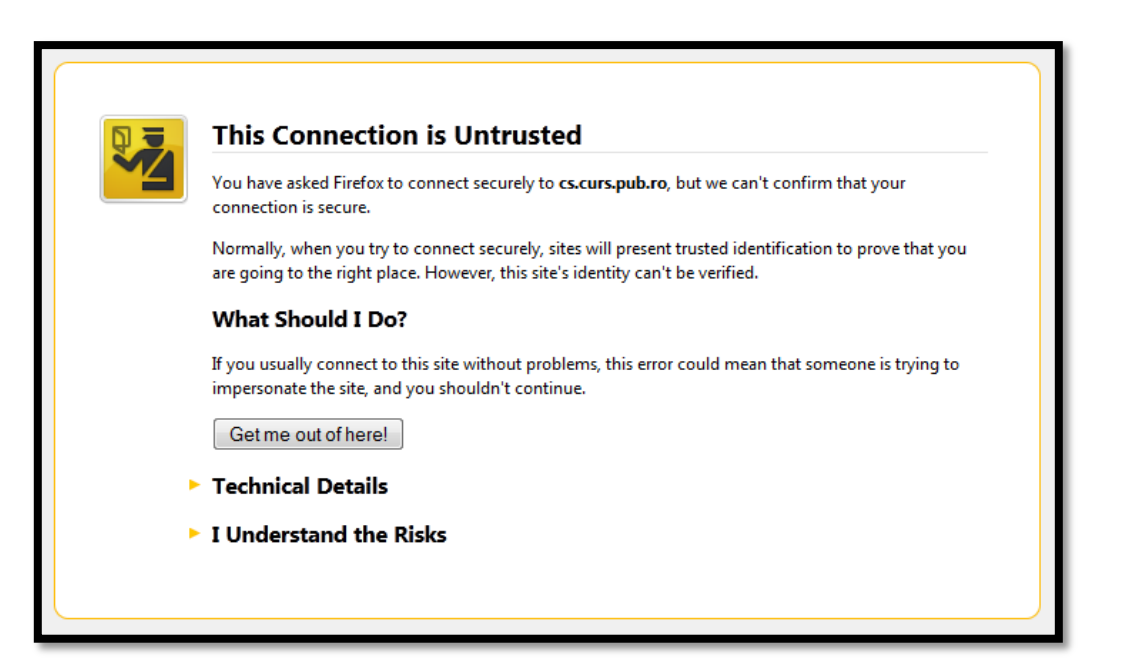

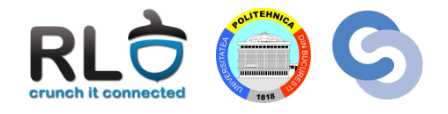

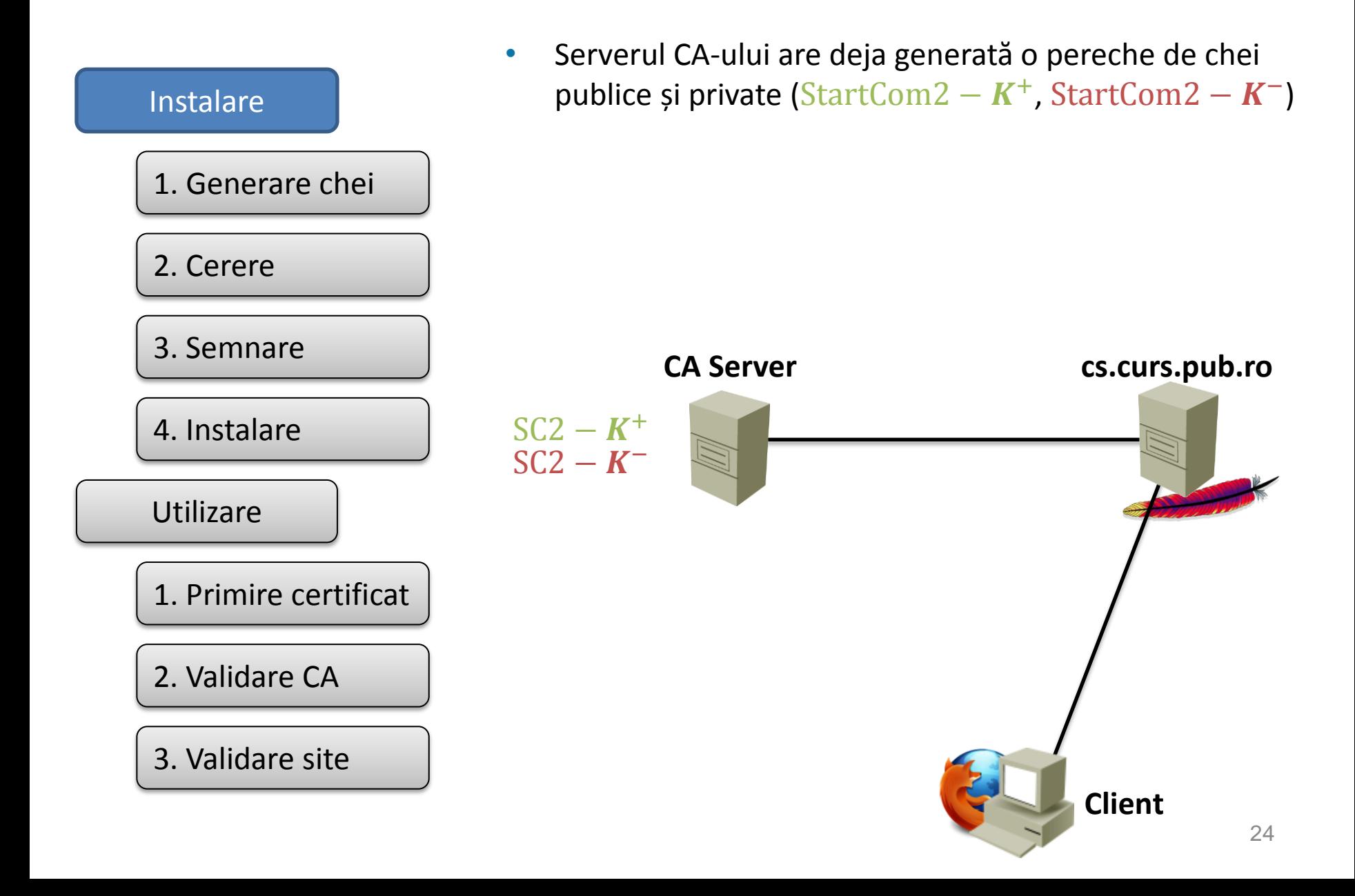

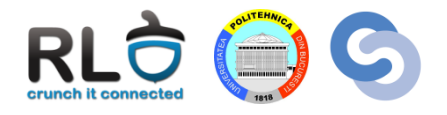

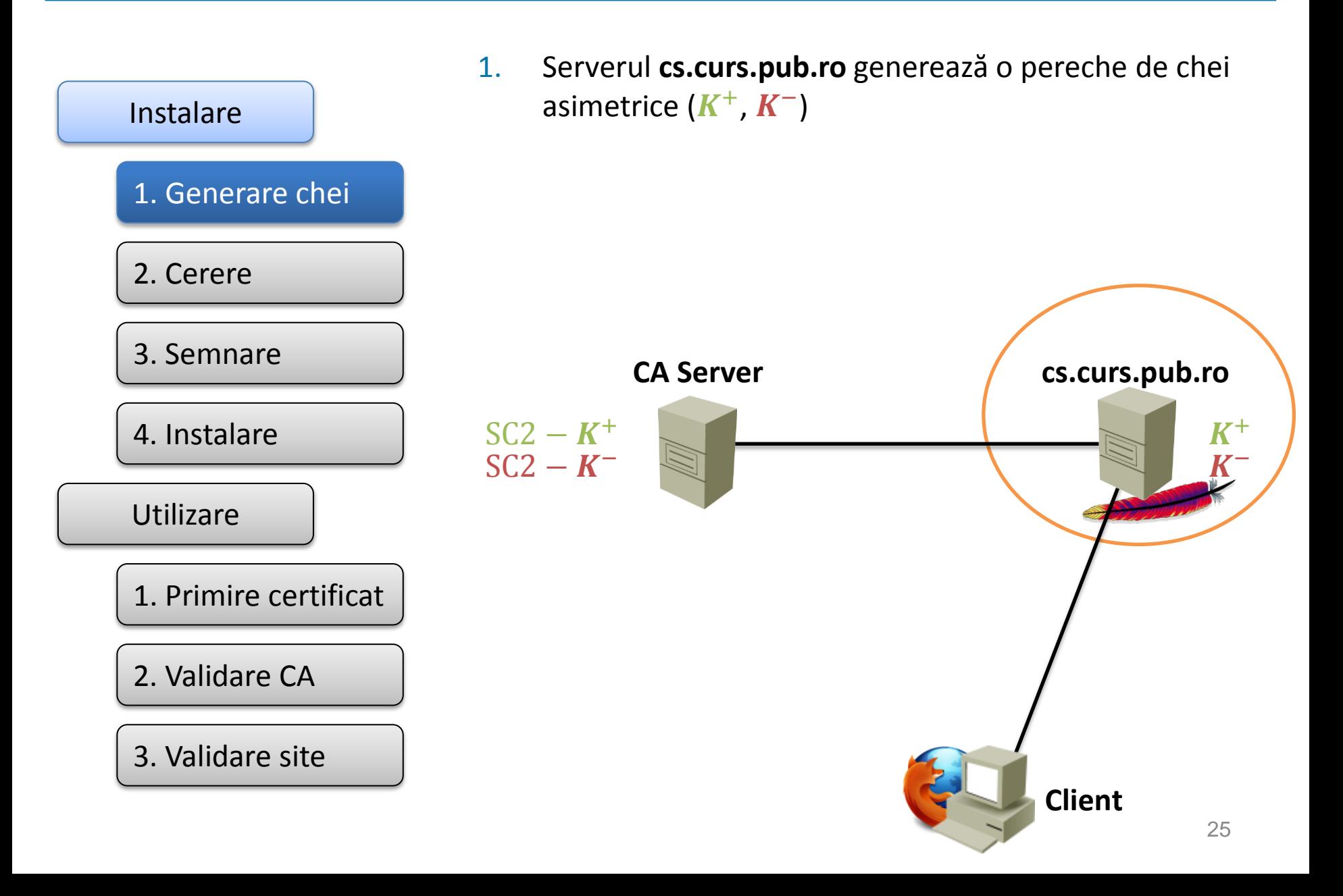

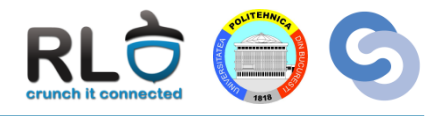

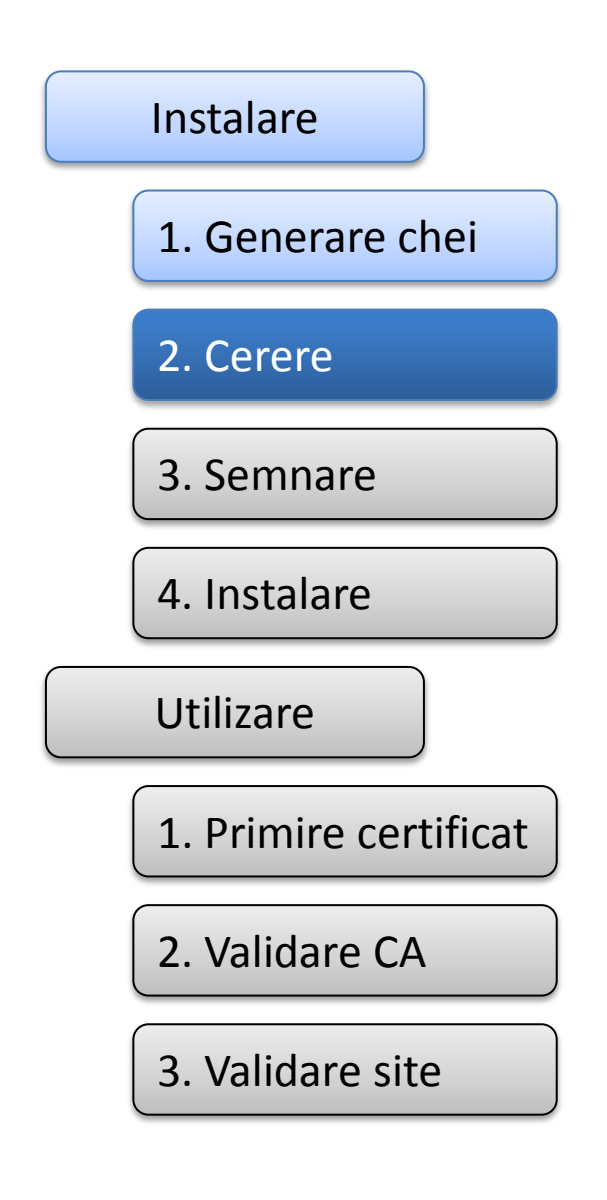

- 2. O cerere de semnare este trimisă către CA:
	- cererea include detalii despre cs.curs.pub.ro și  $K^+$
	- cererea este semnată cu  $K^-$  înainte de trimitere (De ce?); Cum poate valida semnătura cu  $K^-$  CA-ul?
	- **CSR** = Certificate Signing Request

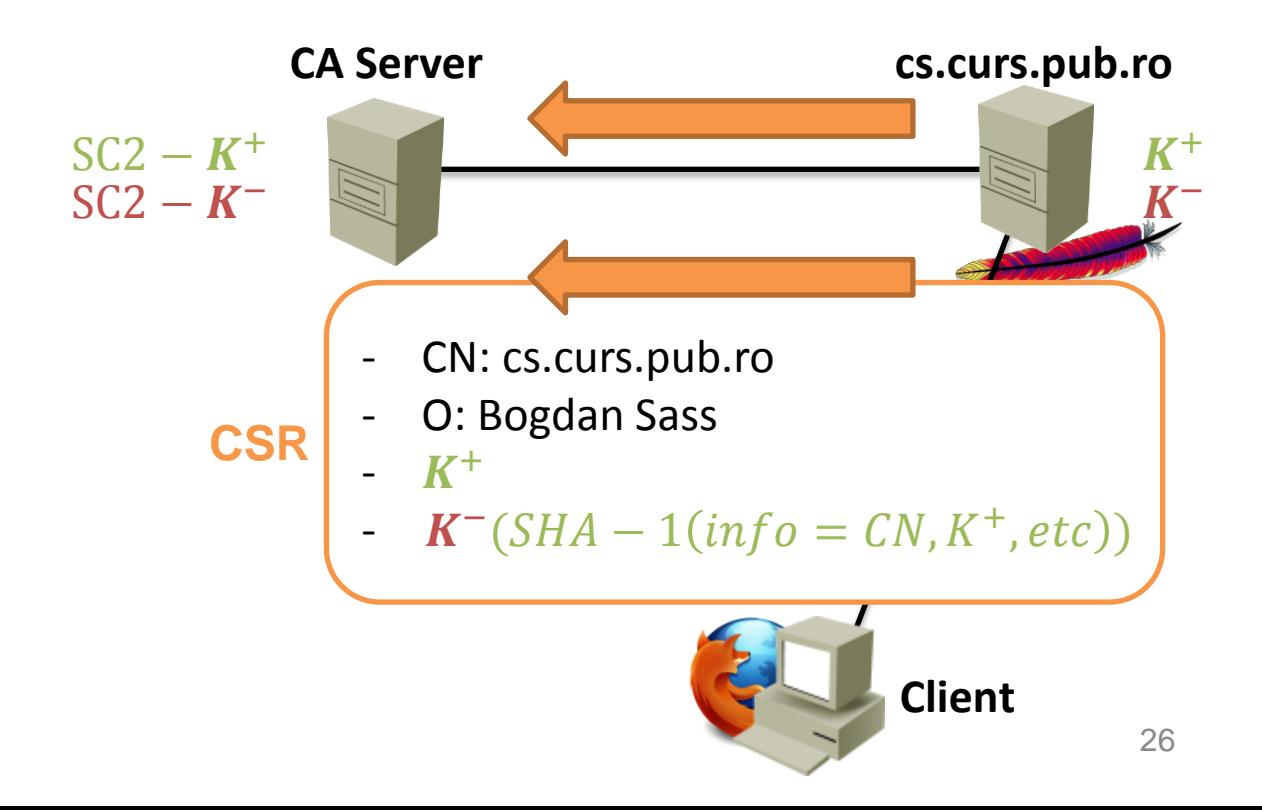

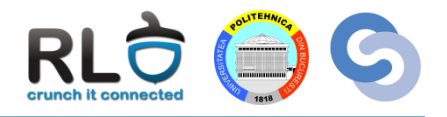

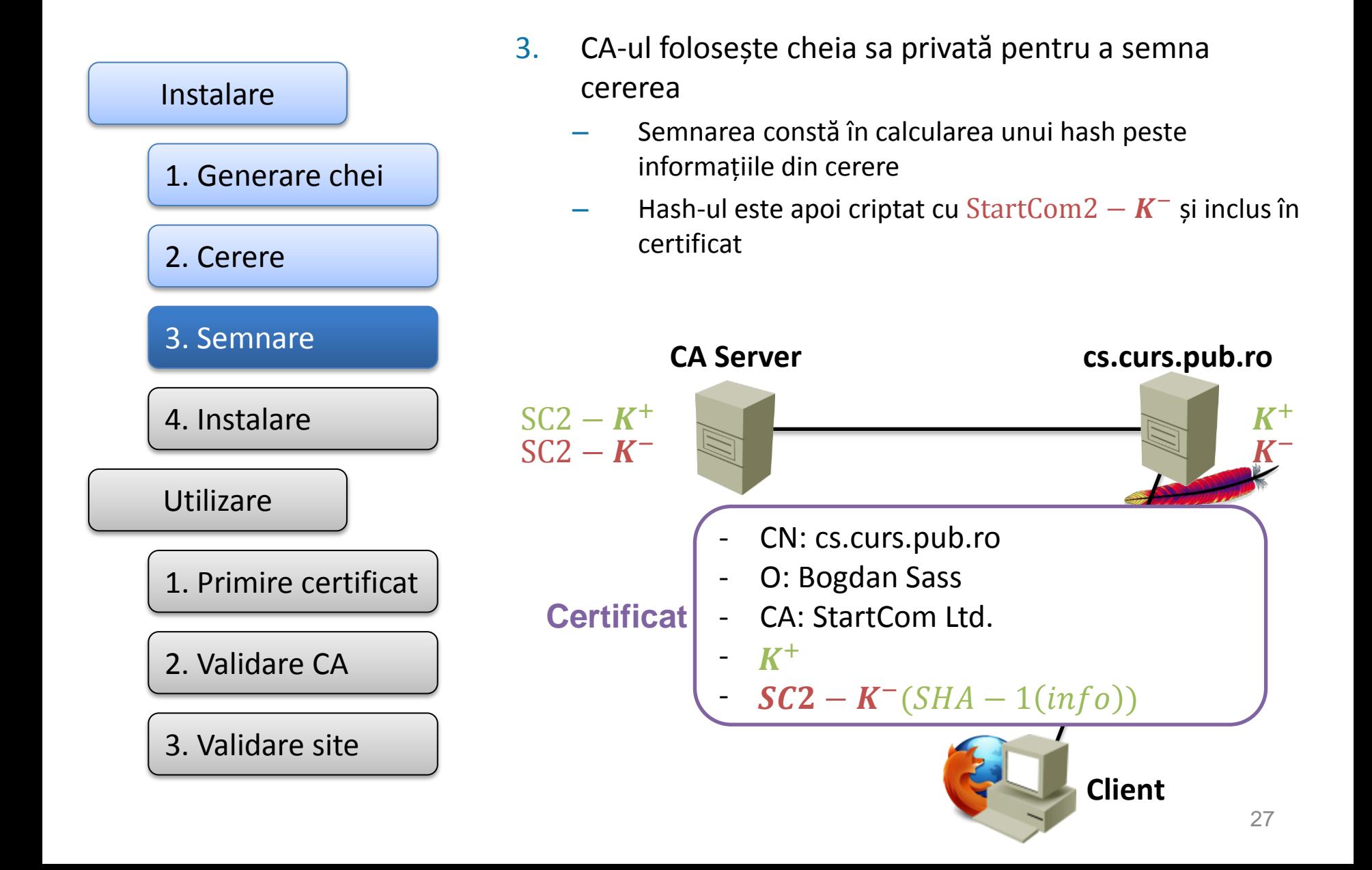

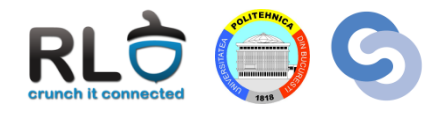

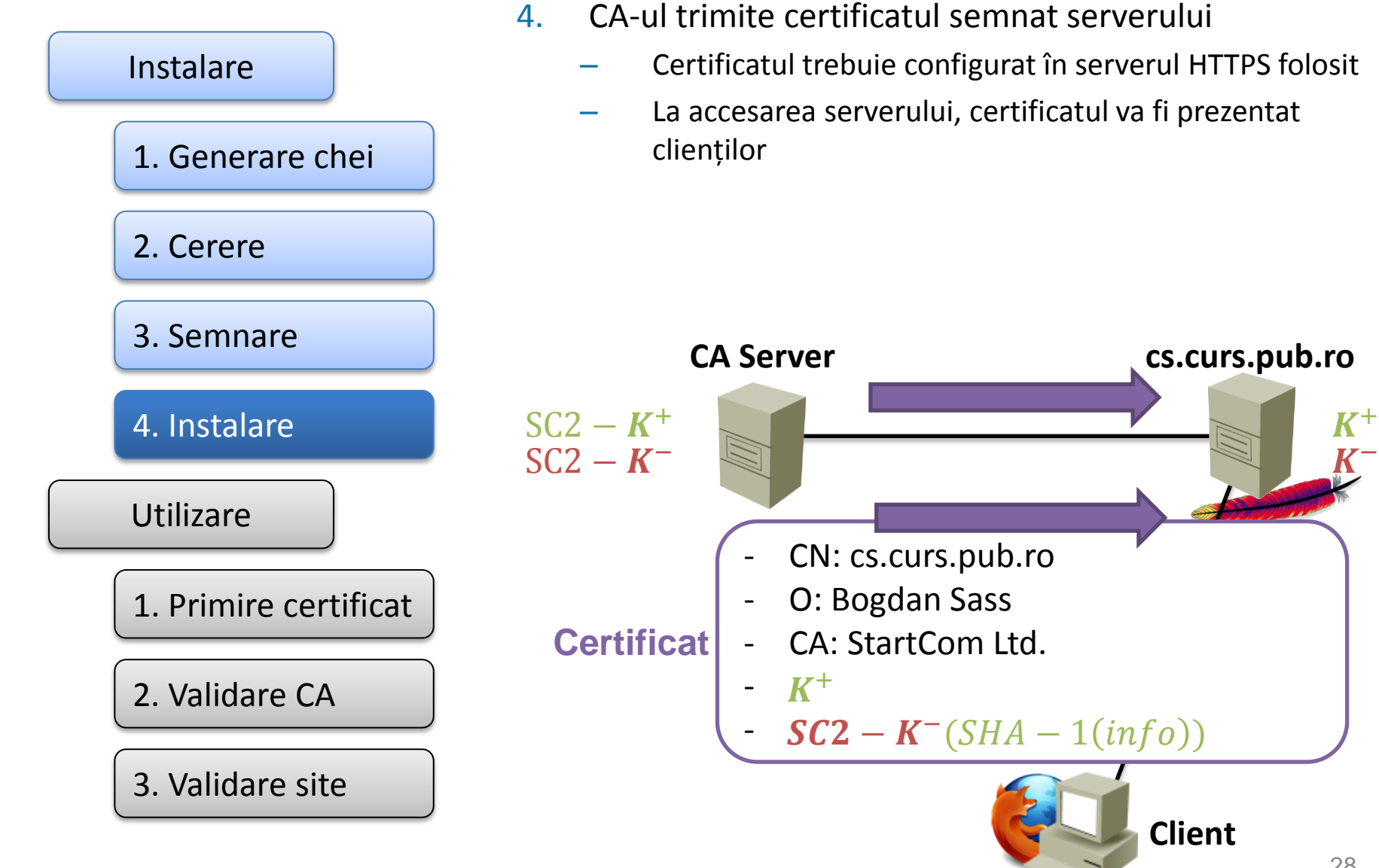

# HTTPS – Utilizare

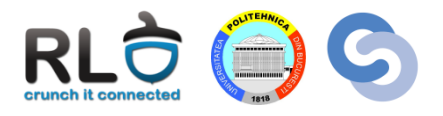

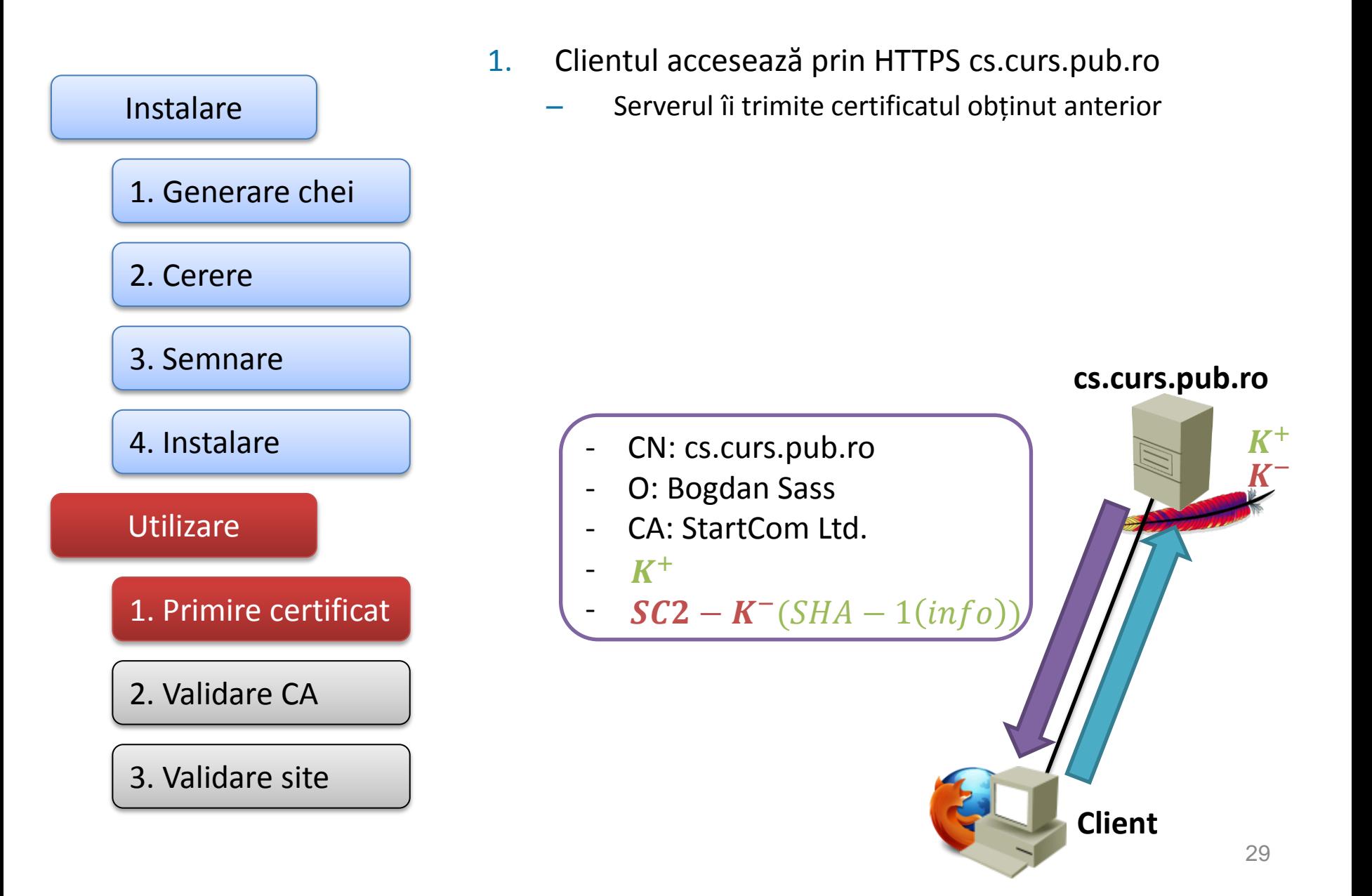

# HTTPS – Utilizare

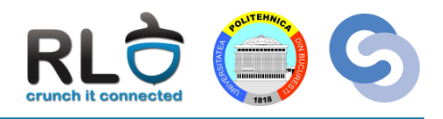

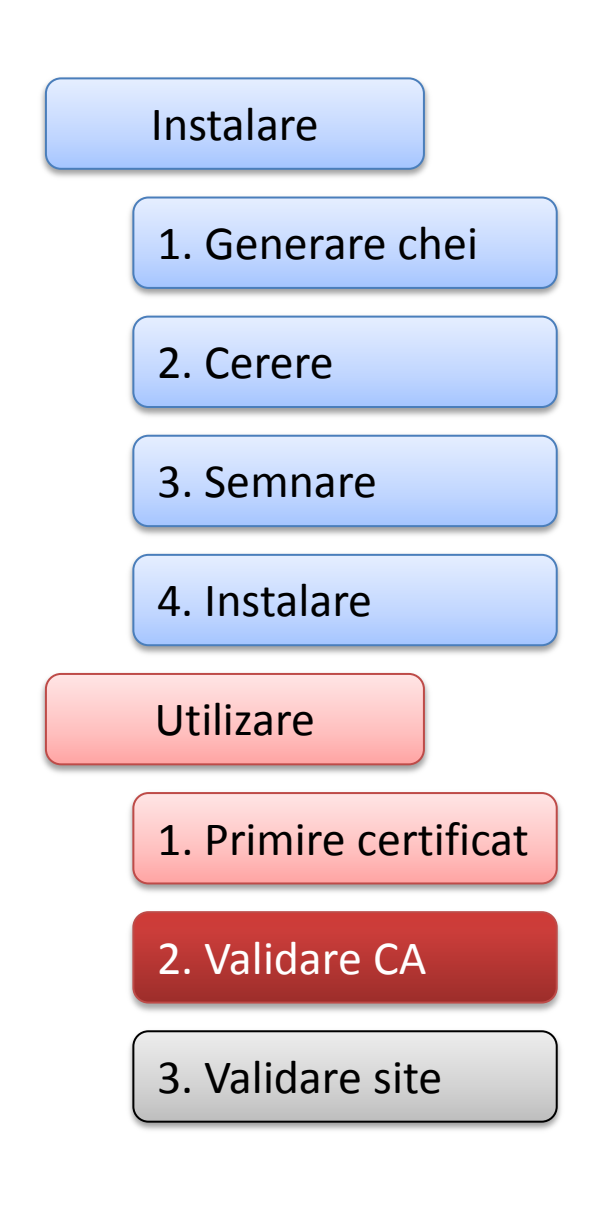

- 2. Clientul se uită în certificatul site-ului care e CA-ul care a semnat
	- După ce e obținut CA-ul, se uită în baza de date locală a browser-ului dacă CA-ul este de încredere
	- Dacă da, clientul ia din certificatul local StartCom2 −  $K^+$  pentru a verifica integritatea și autenticitatea mesajului

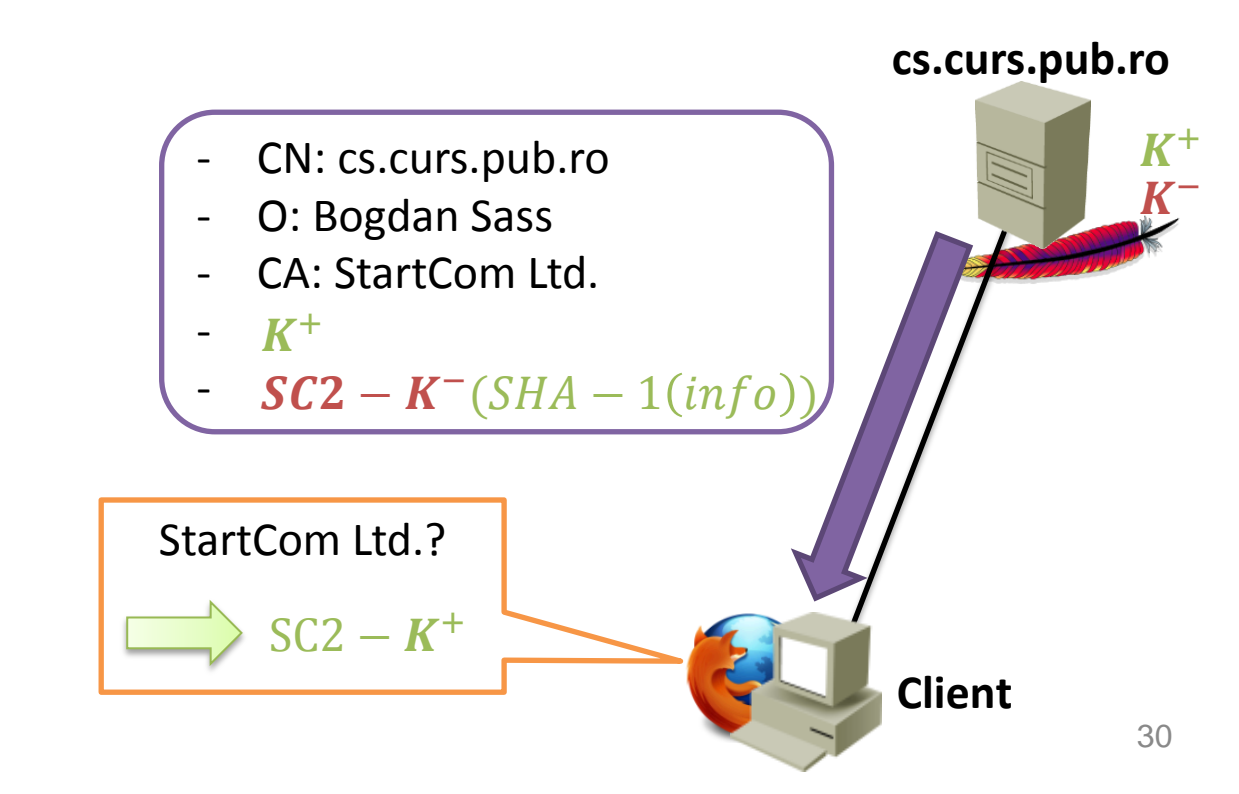

# HTTPS – Utilizare

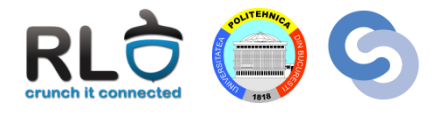

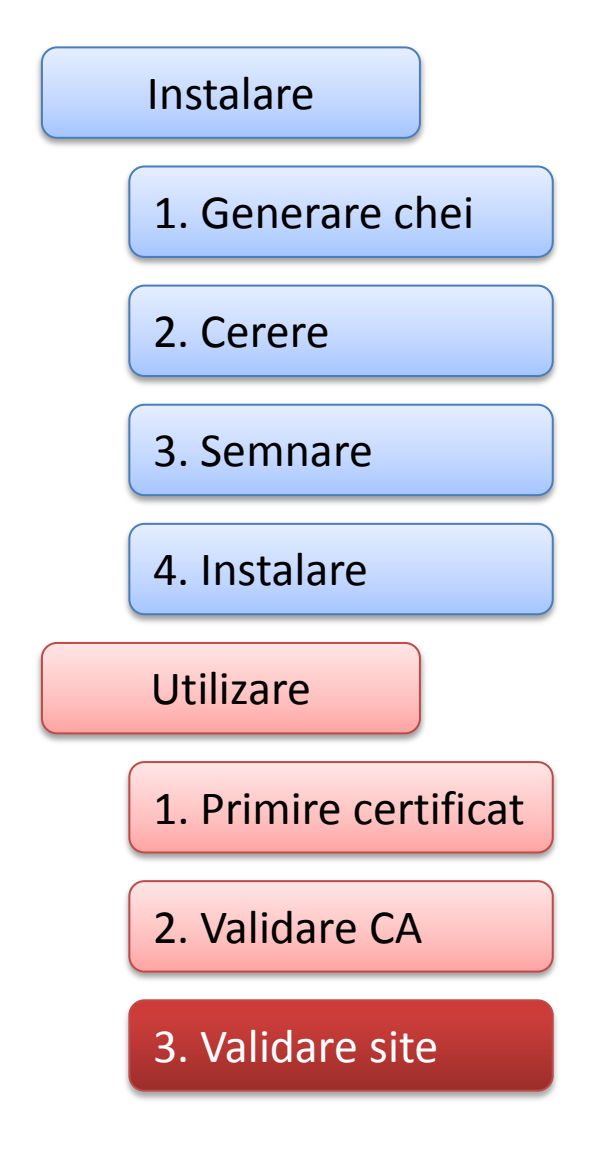

#### 3. Certificatul e validat:

- Sa calculează hash-ul  $SHA 1(Info)$  pe câmpurile din certificat
- Dacă relația de mai jos e adevărată, certificatul este validat și browser-ul permite accesarea site-ului

$$
SC2 - K^{+} \left( SC2 - K^{-} \left( SHA - 1 (lnfo) \right) \right) = SHA - 1 (lnfo)
$$

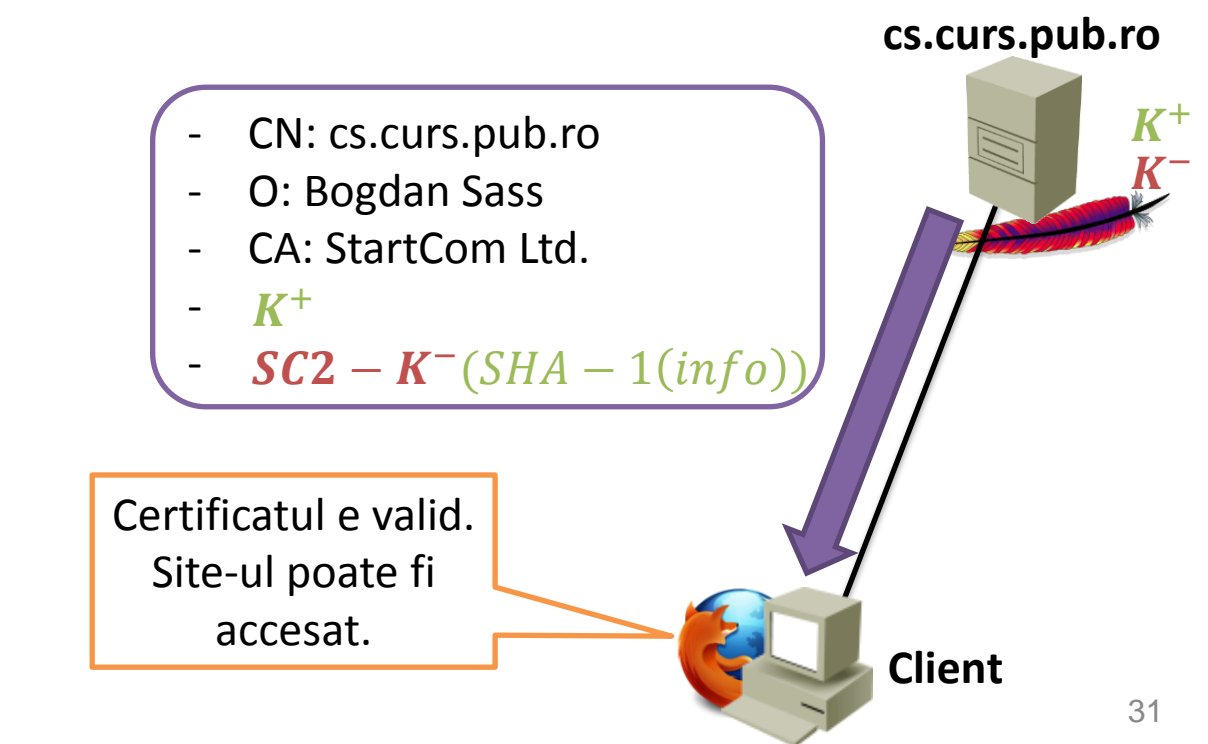

# HTTPS - Întrebări

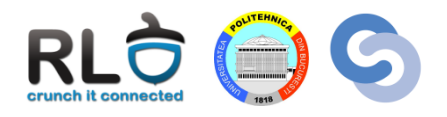

- Unde eșuează verificarea dacă site-ul minte referitor la identitatea sa?
	- **R:** Utilizare pasul 3
		- $SC2 K^{-}(SHA 1(Info))$  nu poate fi modificat deoarece e semnat cu o cheie privată necunoscută (a CA-ului)
		- Când e decriptat hash-ul cu cheia publică a CA-ului, va fi diferit de ce e calculat acum pe mesaj

 $SC2 - K^+ (SC2 - K^- (SHA - 1 (Info))) = SHA - 1 (Info) \ne SHA - 1 (Info - mod)$ 

- De ce nu va funcționa un self signed certificate?
	- $-$  R: Utilizare pasul 2. Nu va fi găsit cs. curs. pub. ro  $K^+$  în browser.
- Ce se întâmplă dacă site-ul spune că e semnat de StartCom2, dar de fapt e self-signed?
	- **R:** Utilizare pasul 3
		- Se va încerca aplicarea unei chei publice peste un mesaj pe care s-a aplicat o cheie privată din altă pereche
		- Autentificarea va eșua deoarece nu va fi respectată egalitatea

 $SC2 - K^+$   $(K^-(SHA - 1(Info))) \neq SHA - 1(Info)$ 

# HTTPS - Întrebări

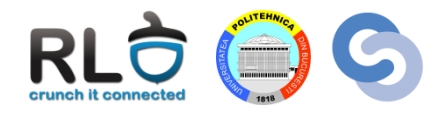

Ce se întâmplă dacă e compromis StartCom2 –  $K^-$ ?

– **R:**

- Oricine va putea construi certificate validate de browser.
- Pentru astfel de situații se folosesc liste de revocare (liste ce spun ce CA-uri nu mai sunt de încredere)
- Exemplu de compromitere: Sony PlayStation 3 Private Root Key (pentru certificarea digitală a pachetelor software)

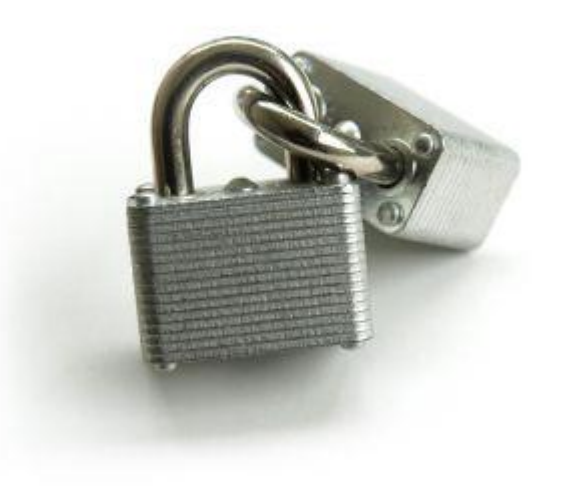

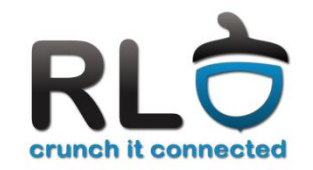

### Cursul 10

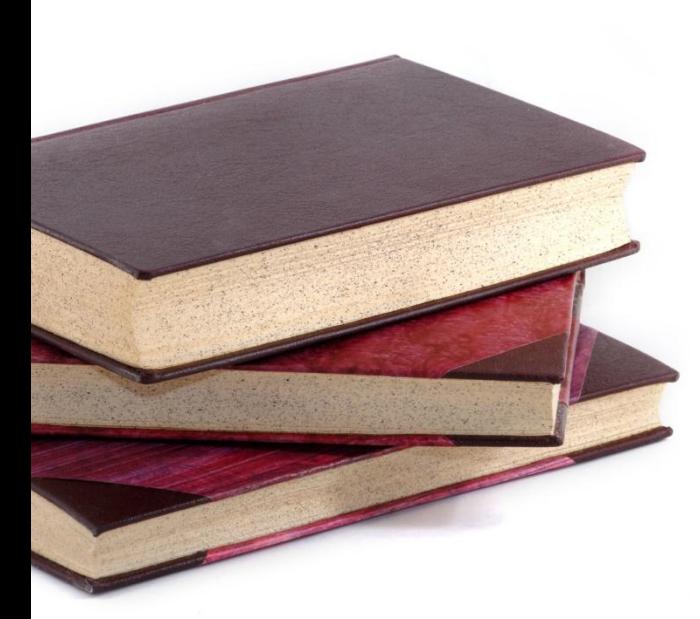

### **DNS**

- Istoric
- Structură
- Servere DNS
- Interogări DNS

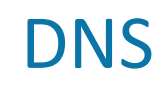

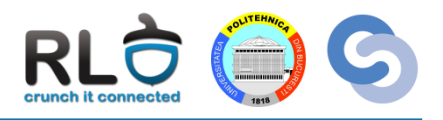

- Domain Name System
- Sistem ierarhic distribuit de asocieri nume adresă
- Poate răspunde la întrebările:
	- Care sunt adresele IPv4 și IPv6 ale lui cs.curs.pub.ro?
	- Cine este 141.85.241.139?
	- Ce IP are serverul de mail pentru domeniul pub.ro?
- Port TCP și UDP 53
- Model client-server
- Serverul stochează informații numite **înregistrări**
- Clienții interoghează serverul pentru a afla valorile din înregistrări

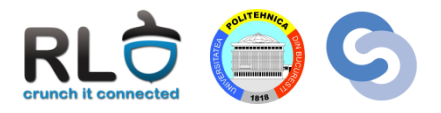

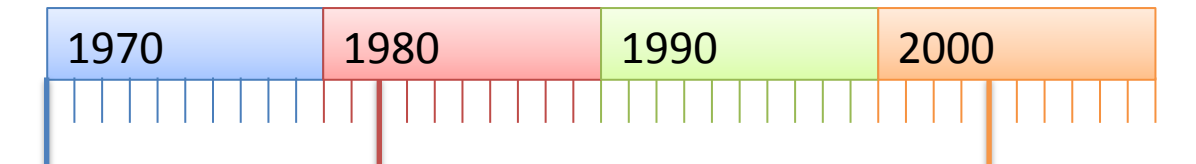

#### **Since forever - HOSTS.TXT**

- Fișier static ce tine mapări Nume Adresă
- Folosit în sistemele actuale în special pentru maparea localhost 127.0.0.1
- Începând cu anii 80 nu mai putea face față numărului în creștere de host-uri

#### **1982 – DNS (Domain Name System)**

- Inventat de Paul Mockapetris
- Sistem distribuit de mapări Nume adresă
- Folosit și pentru a obține alte informații

#### **2005 – DNSSEC**

- DNS nu are mecanisme de securitate
- Un atacator poate rescrie IP-ul din răspunsul DNS
- DNSSEC garantează autenticitatea (dar nu și confidențialitatea) răspunsului

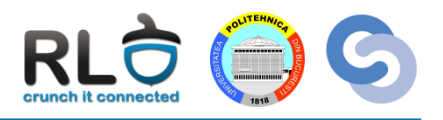

- ICANN Internet Corporation for Assigned Names and Numbers
- ICANN:
	- administrează lista de TLD (Top Level Domains)
	- deleagă altor organizații autoritatea de a aloca numele de domenii dintr-un TLD

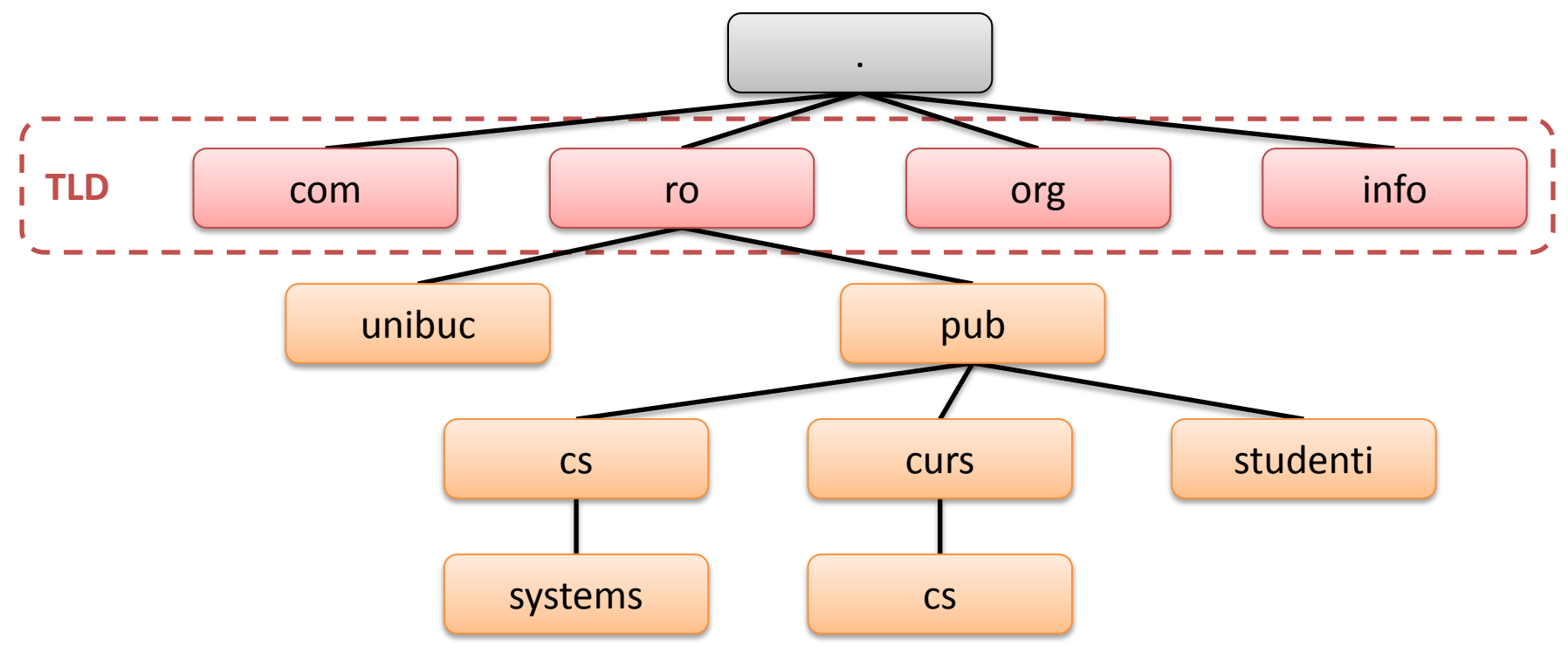

# Arhitectură

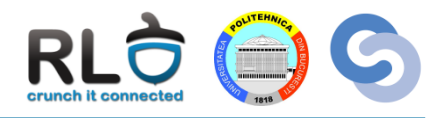

- Serverele DNS sunt într-o relație ierarhică
- Responsabilitatea de alocare și asociere este delegată prin numirea unor servere autoritare peste o anumită zonă

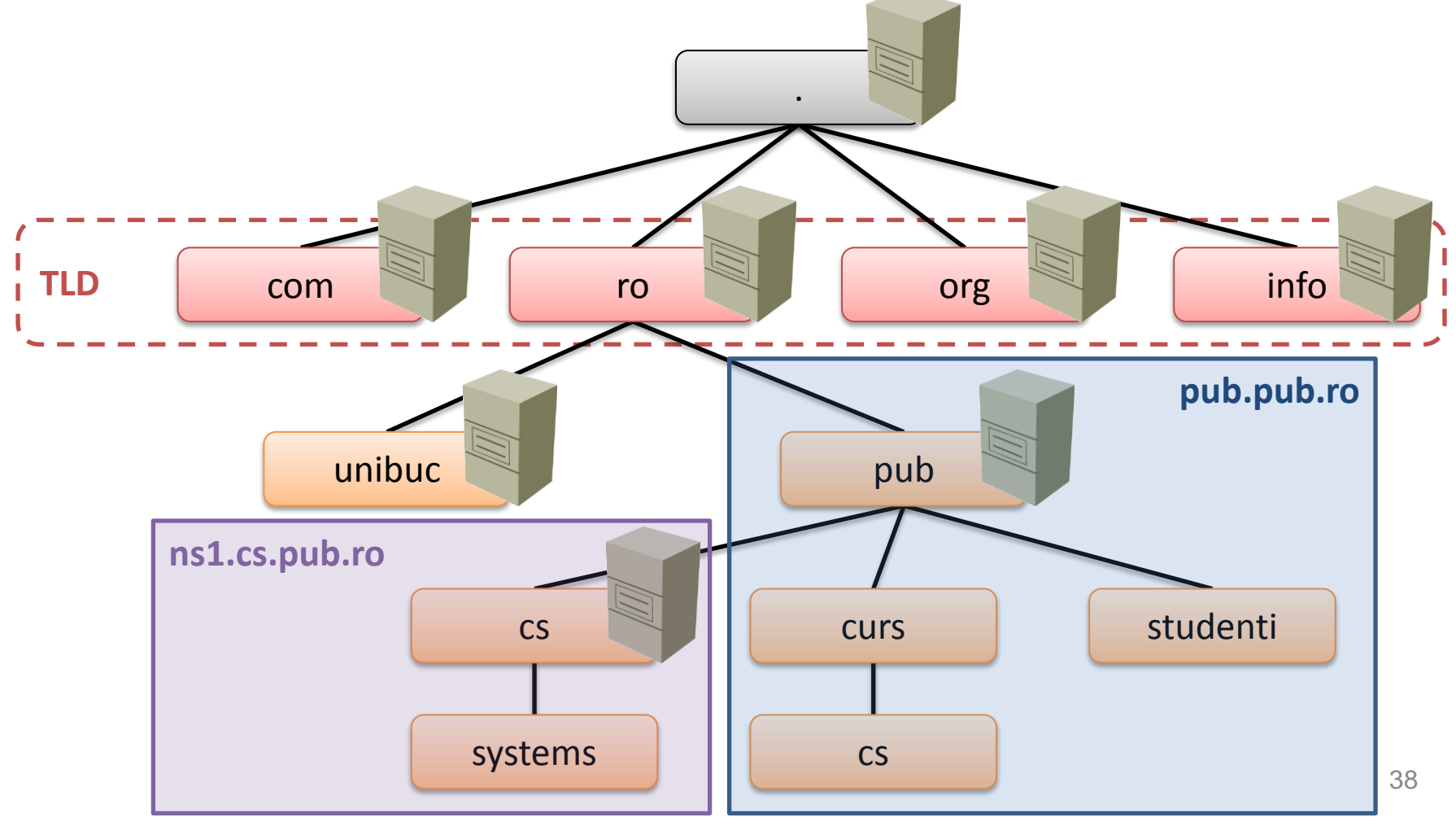

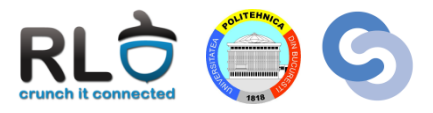

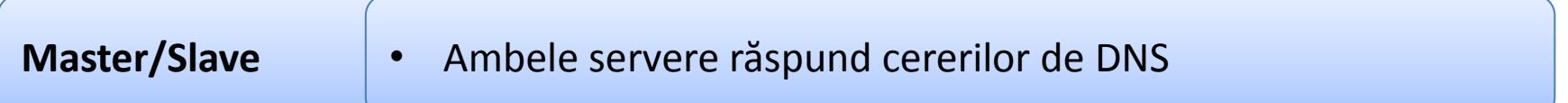

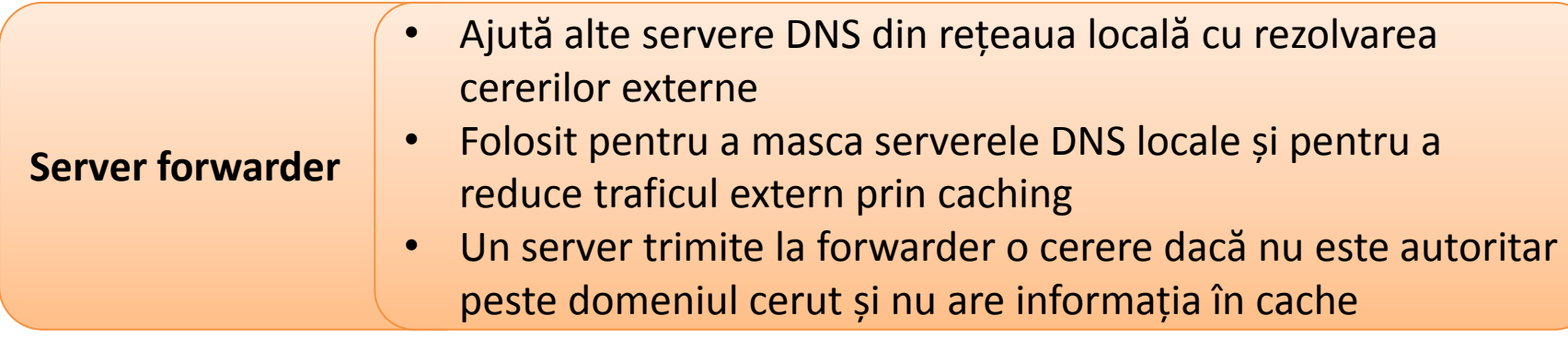

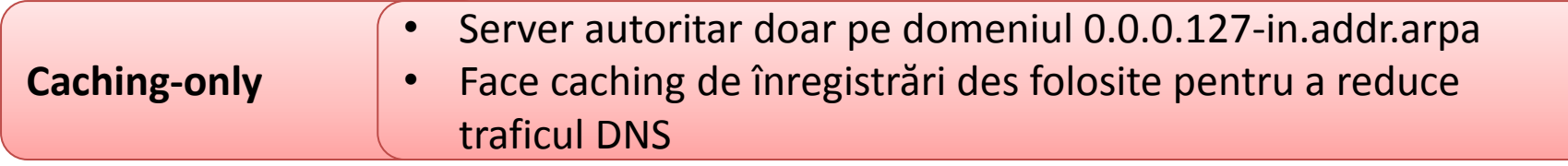

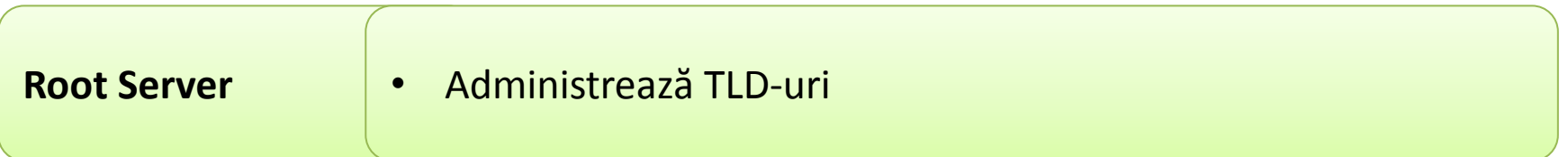

# Tipuri de servere – Master/Slave

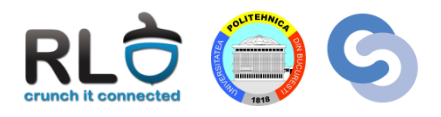

- Fiecare domeniu trebuie să aibă o zonă de master pentru a putea genera răspunsuri autoritare pe domeniul gestionat
- **Serverul Slave** va contacta periodic **Serverul Master** pentru a obține lista de înregistrări configurate
- Zona slave trebuie să precizeze explicit zona master

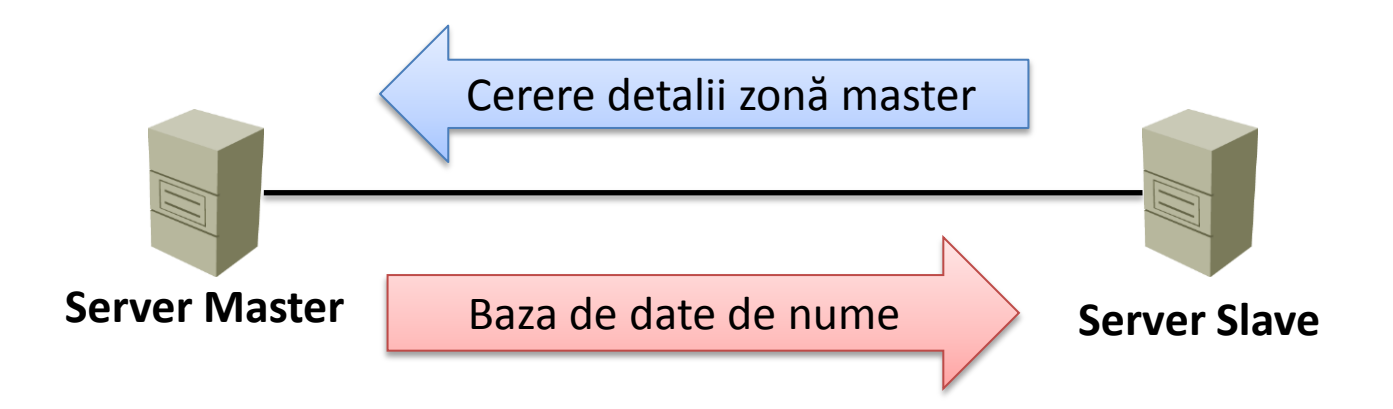

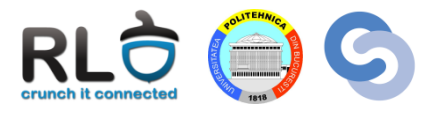

- **Recursiv** 
	- Cererea trebuie rezolvată de serverul interogat
	- Trimise în general de aplicațiile client
- **Nerecursiv** 
	- Cererea primește răspuns doar dacă serverul interogat:
		- Are intrarea în Cache
		- E autoritar pentru cerere
	- Dacă nu sunt respectate condițiile:
		- Este returnat faptul că nu poate fi rezolvată cererea
		- Se indică un alt server de nume

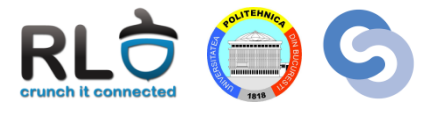

• Pentru a cere anumite informații se poate folosi comanda host:

#### linux> host **–t MX** cs.pub.ro

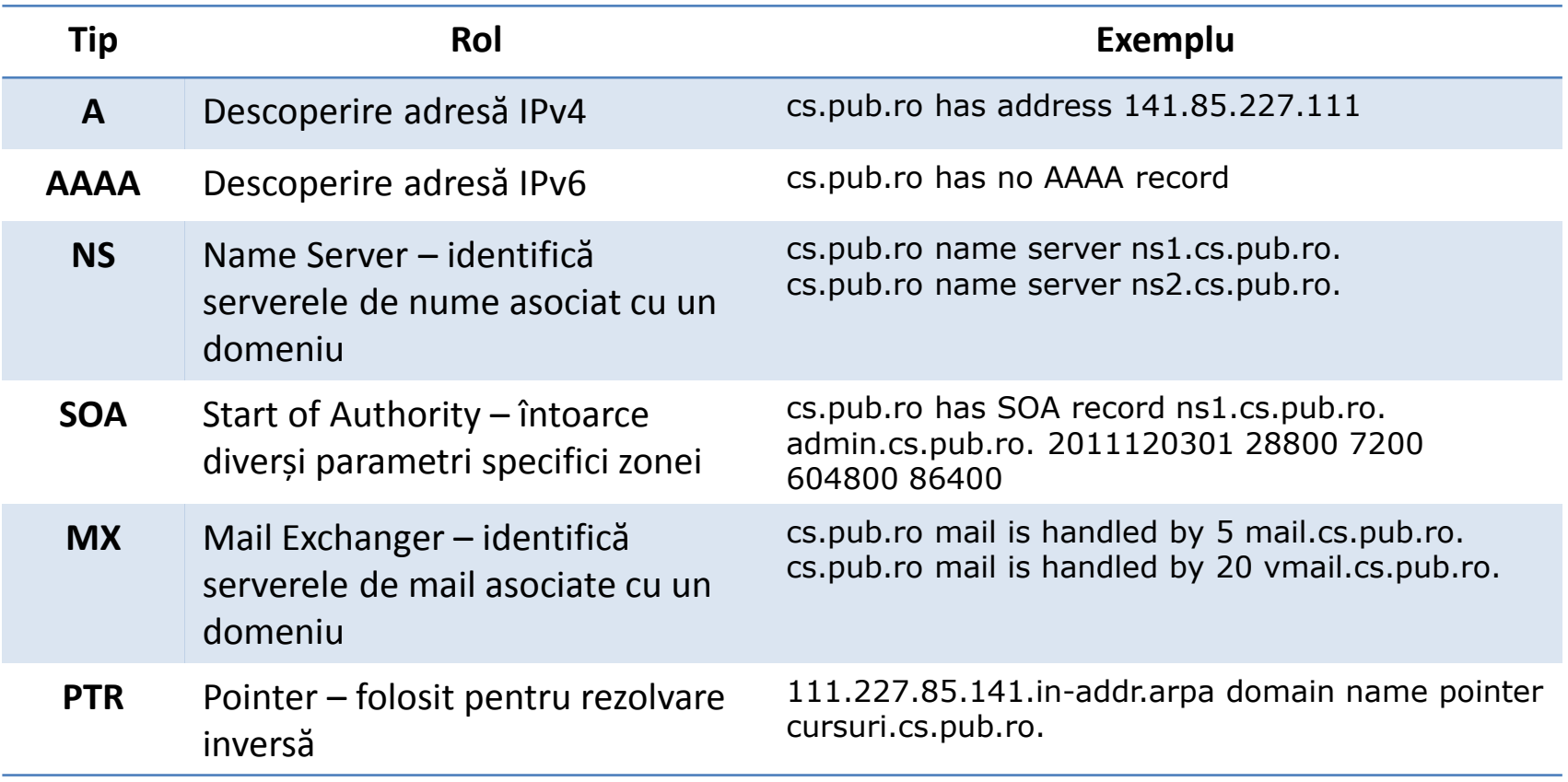

# Exemplu fișier de zonă

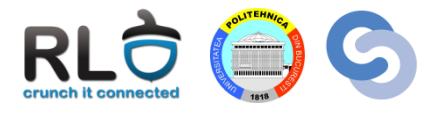

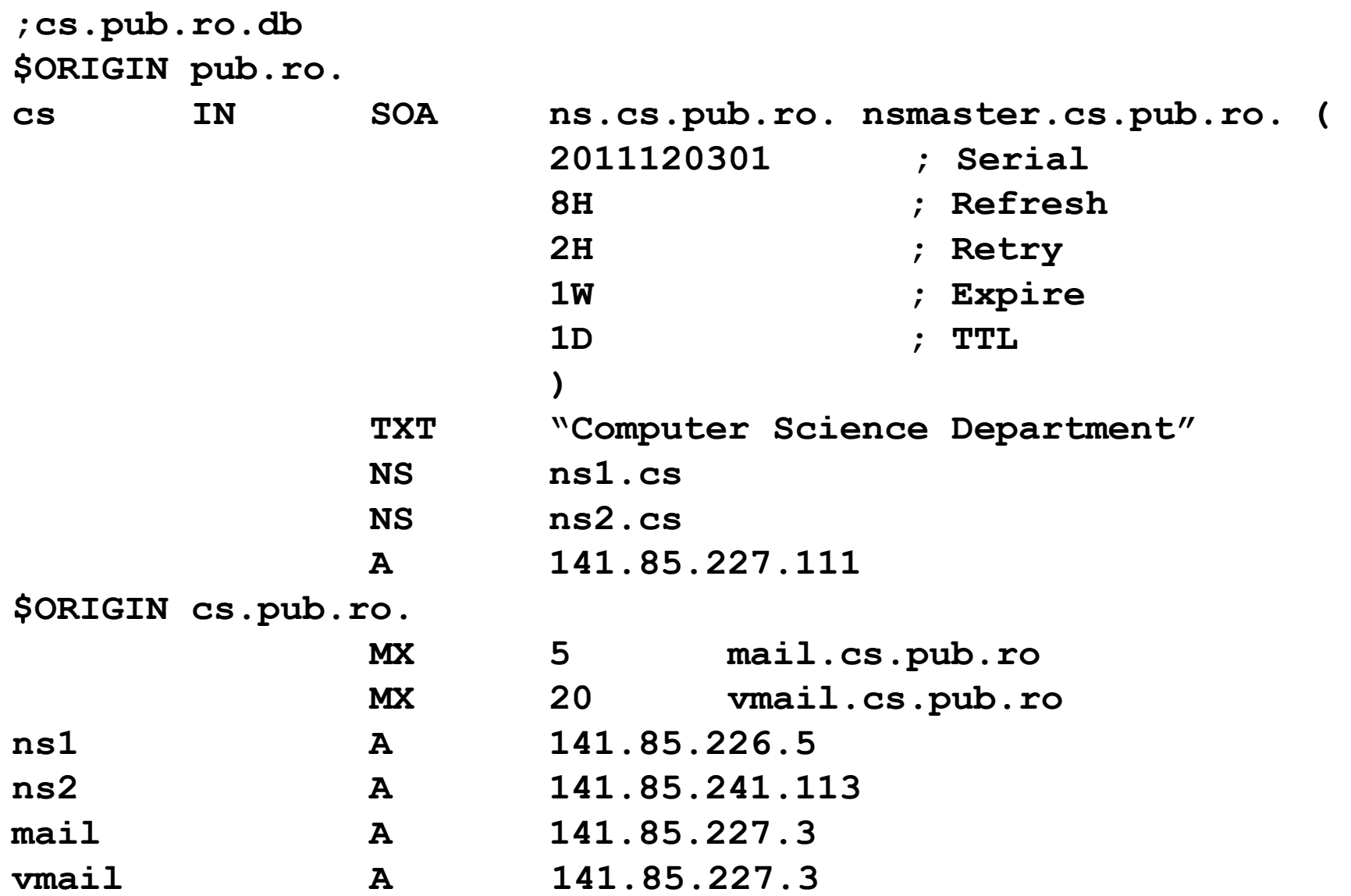

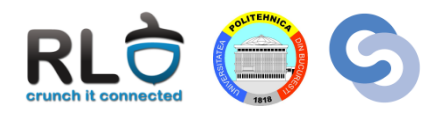

- Staţia **lemon.cs.pub.ro** dorește să acceseze serverul **www.linux.org**
- Stația **lemon.cs.pub.ro** are configurat ca server DNS **cs.pub.ro**

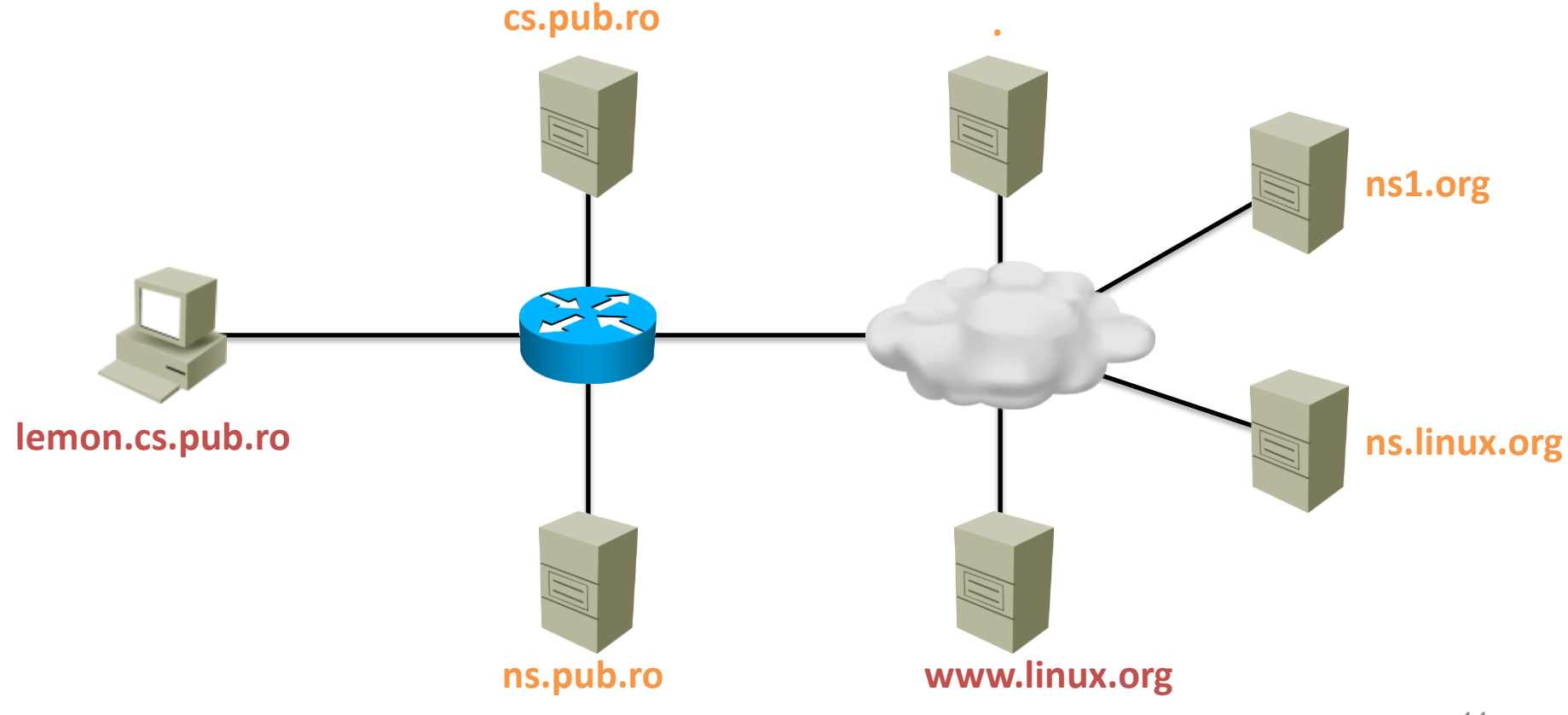

- Staţia **lemon.cs.pub.ro** trimite o cerere recursivă către cs.pub.ro
- **cs.pub.ro** verifică dacă este autoritar peste **www.linux.org** → nu
- **cs.pub.ro** verifică dacă are în cache **www.linux.org** → nu

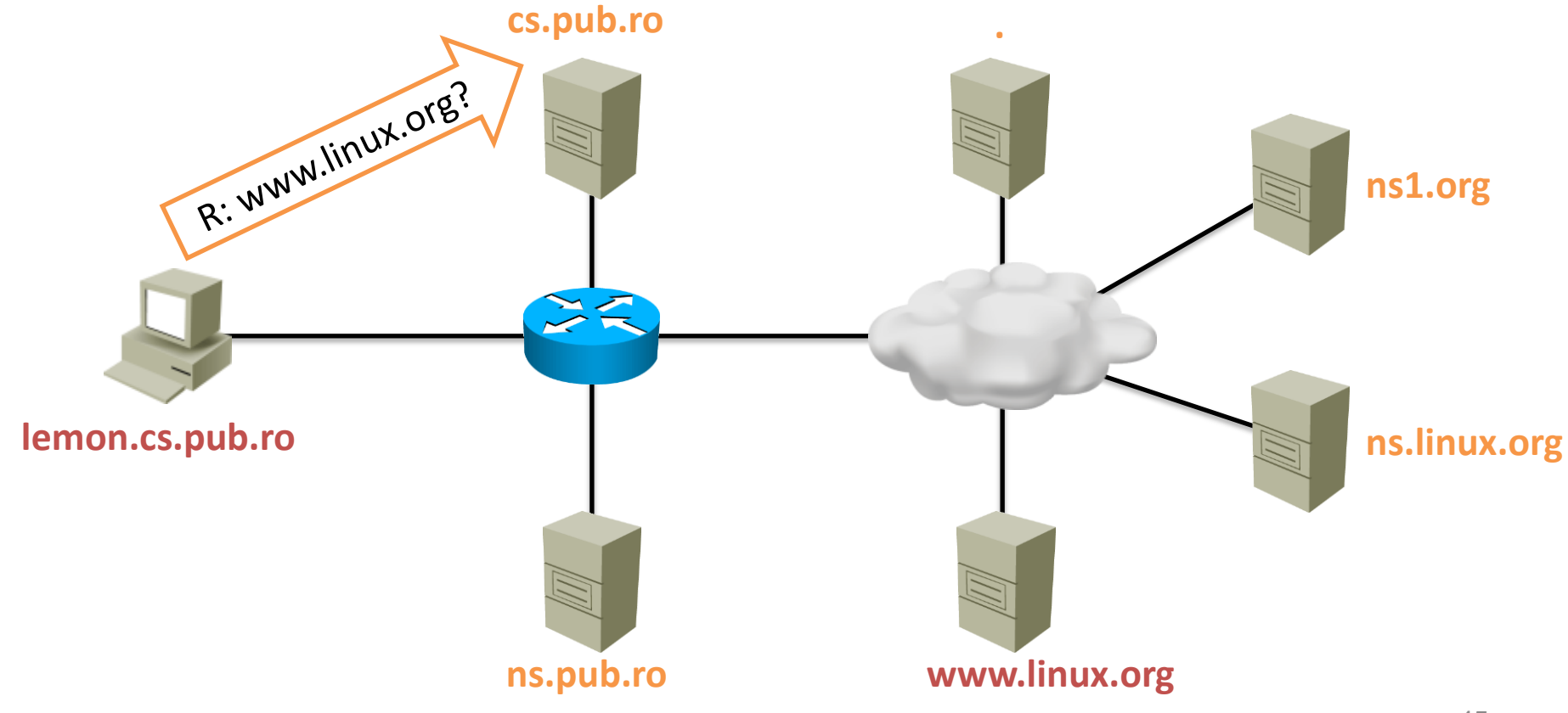

- **cs.pub.ro** are **ns.pub.ro** configurat ca forwarder
- **cs.pub.ro** trimite o cerere recursivă către **ns.pub.ro**

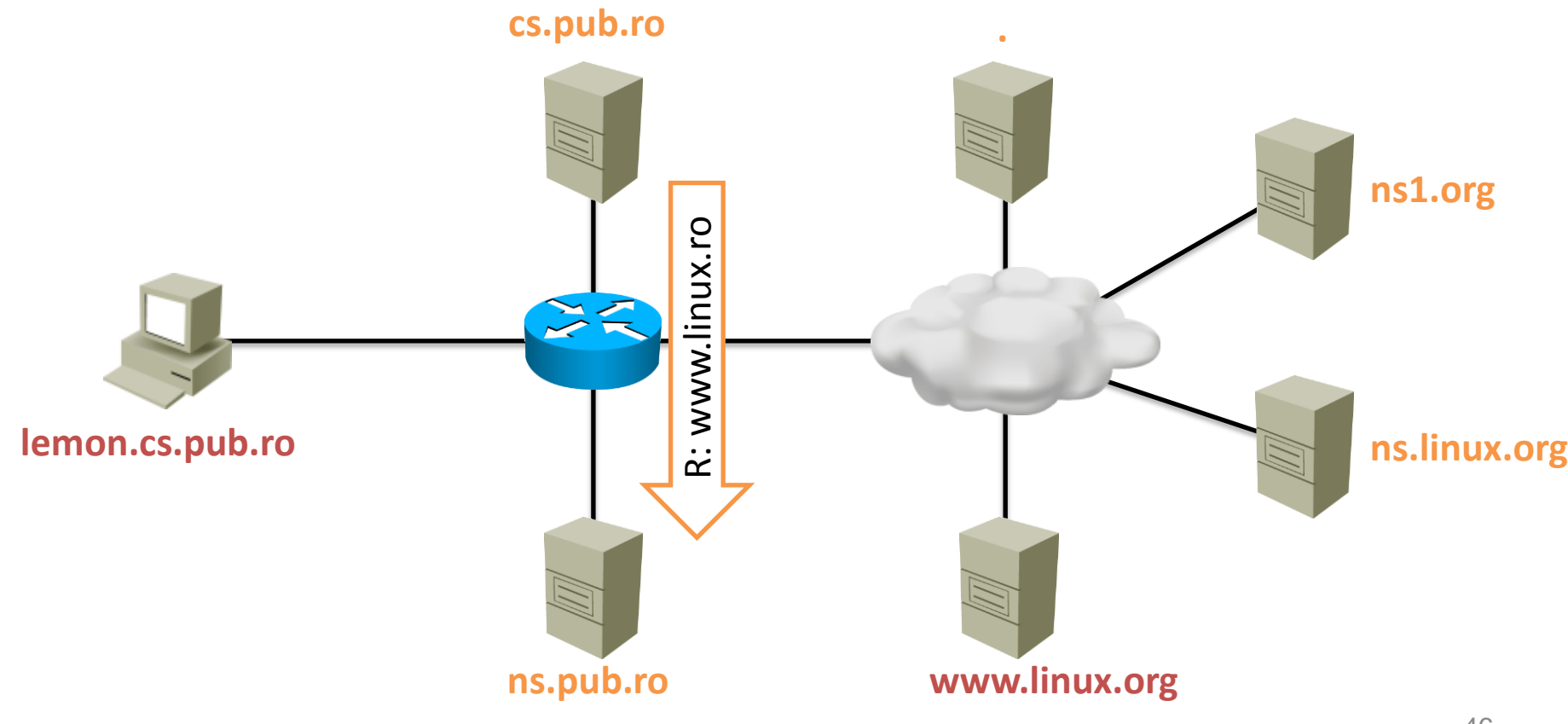

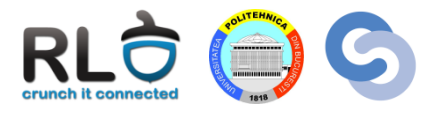

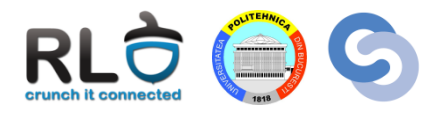

- **ns.pub.ro** verifică dacă are în cache **www.linux.org** → nu
- **ns.pub.ro** trimite o cerere nerecursivă către **. (root)**

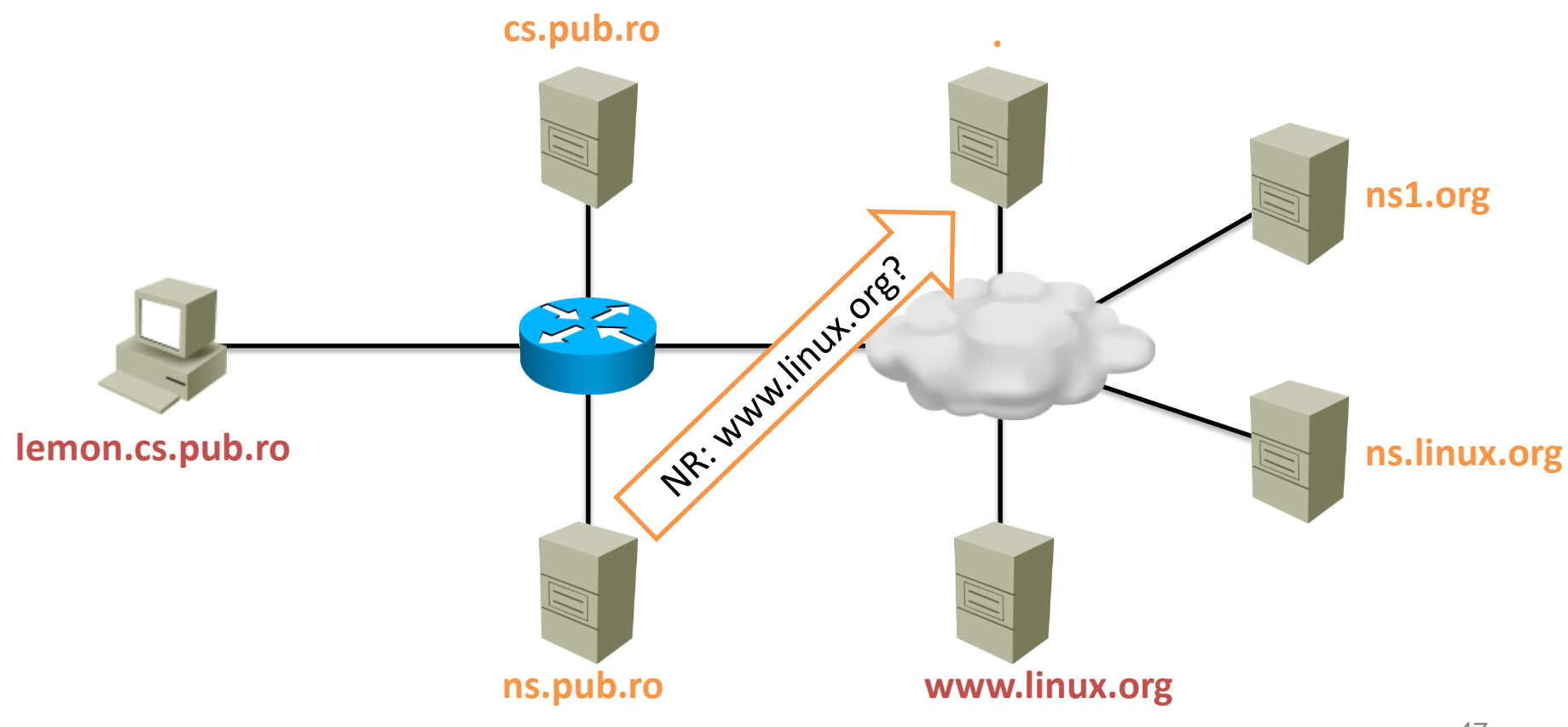

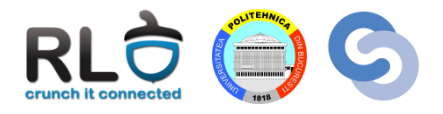

- **. (root)** verifică dacă are în cache **www.linux.org** → nu
- **. (root)** răspunde negativ cu hint-ul **ns1.org**

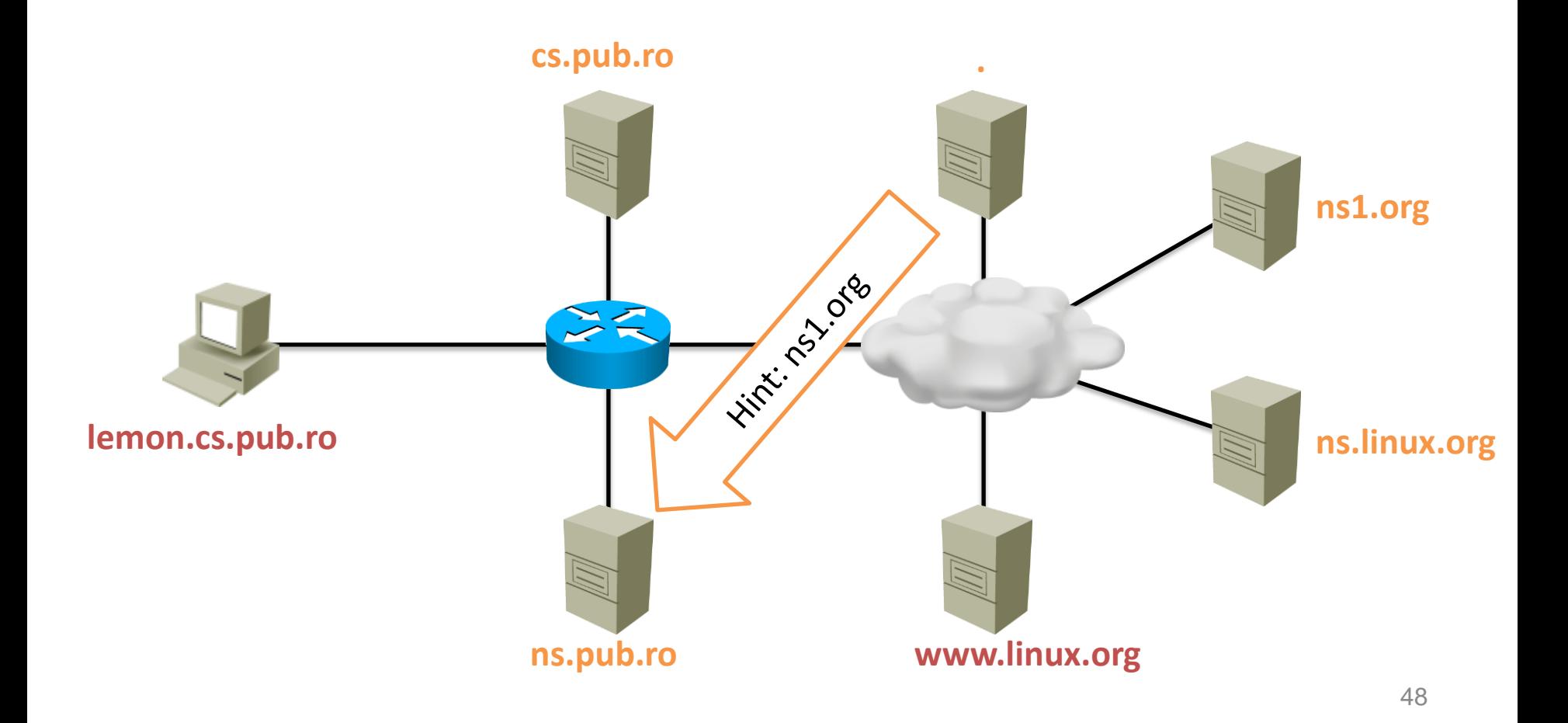

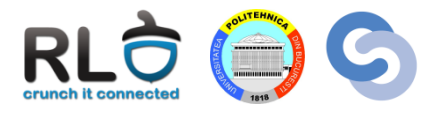

• **ns.pub.ro** trimite o cerere nerecursivă pentru **www.linux.org** către **ns1.org**

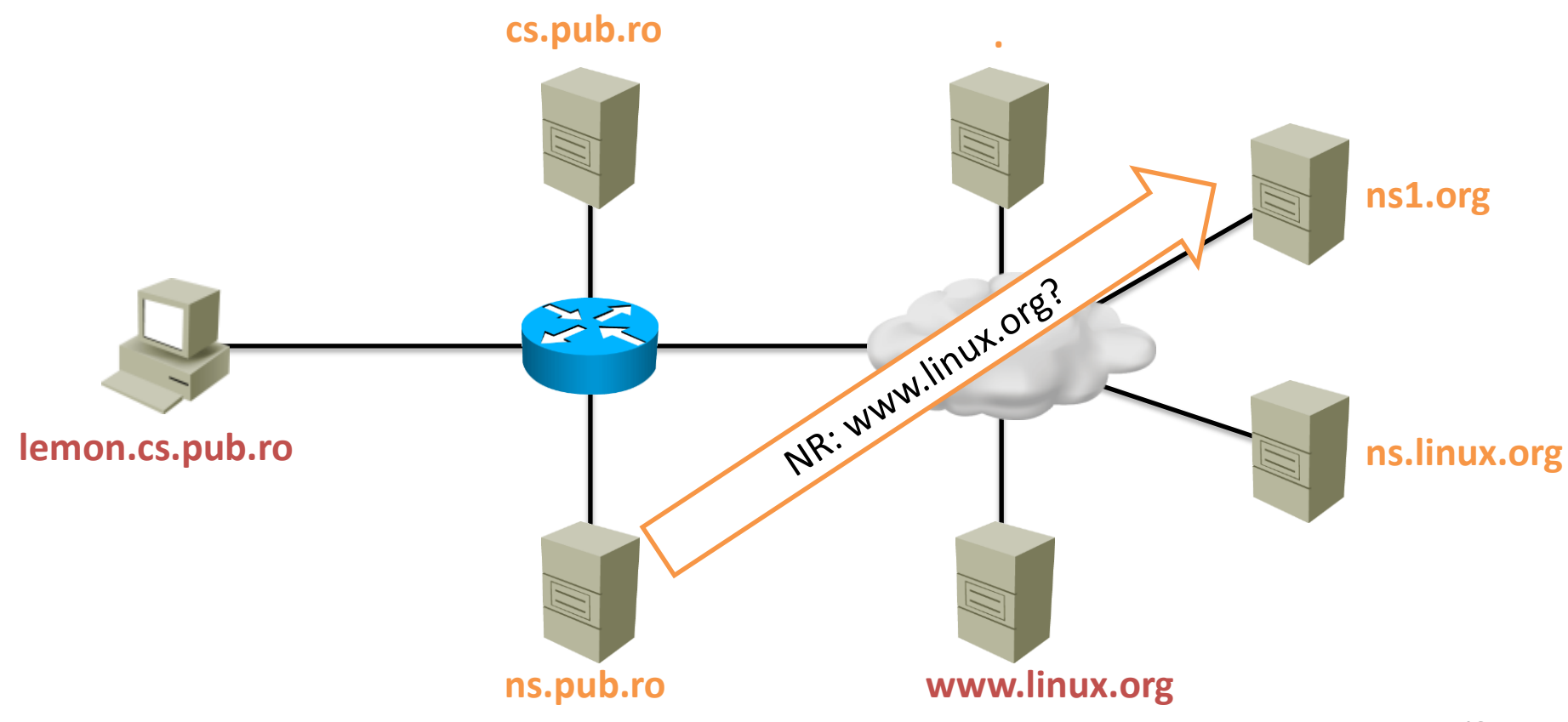

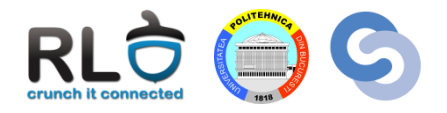

- **ns1.org** verifică dacă are în cache **www.linux.org** → nu
- **ns1.org** răspunde negativ cu hint-ul **ns.linux.org**

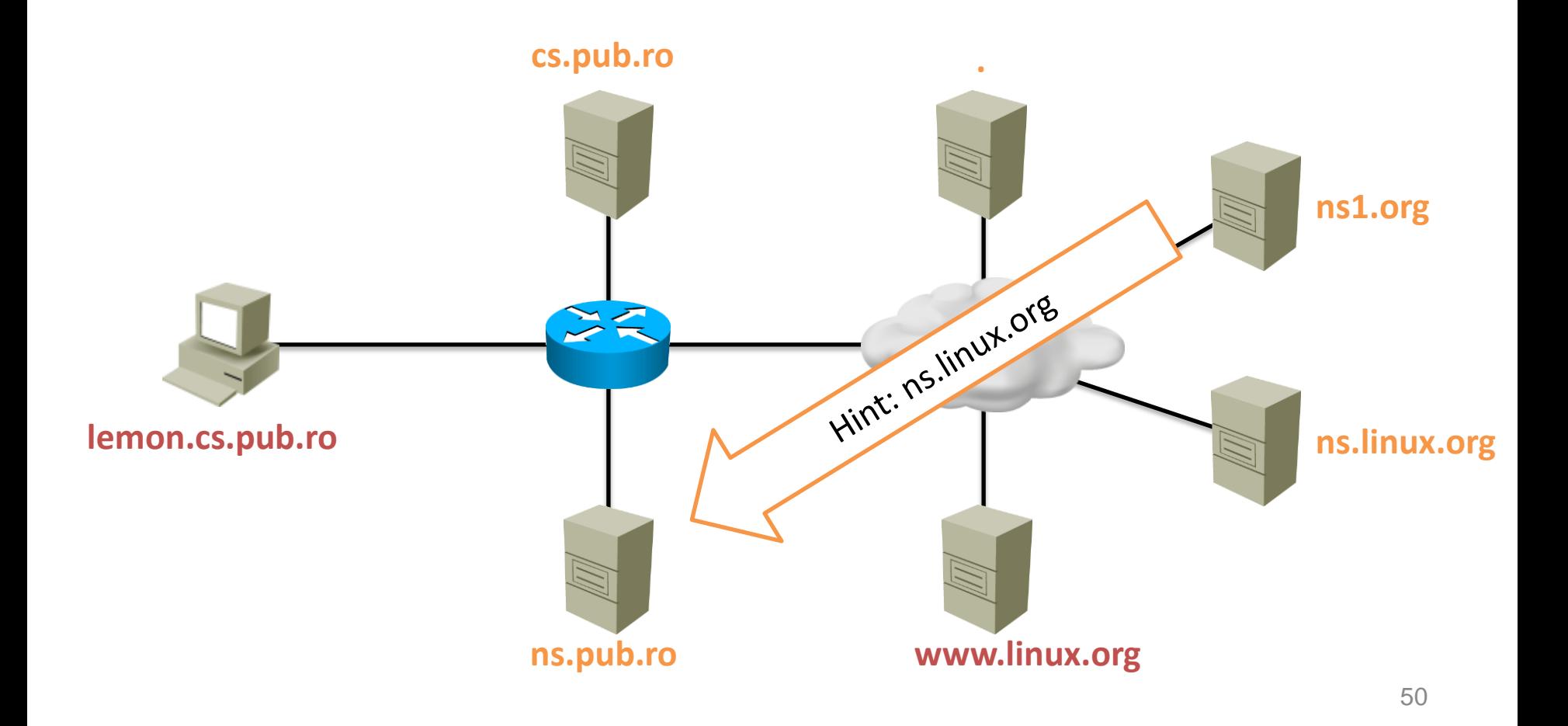

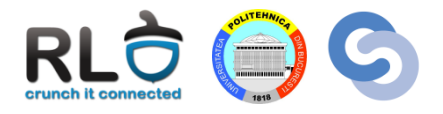

• **ns.pub.ro** trimite o cerere nerecursivă pentru **www.linux.org** către **ns.linux.org**

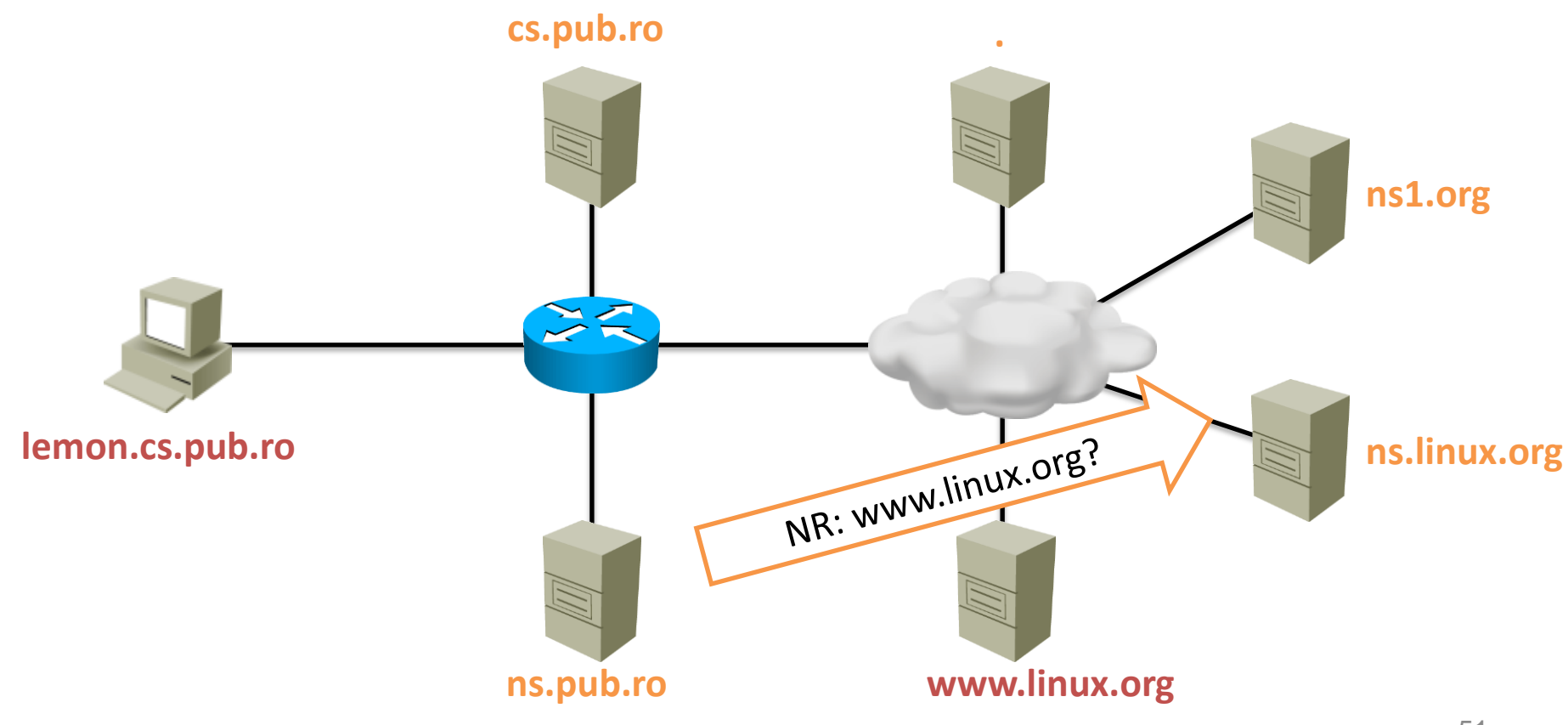

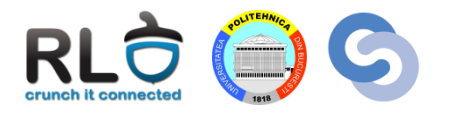

- **ns.linux.org** observă că este autoritar peste domeniul din cerere
- **ns.linux.org** răspunde pozitiv cu adresa IP solicitată

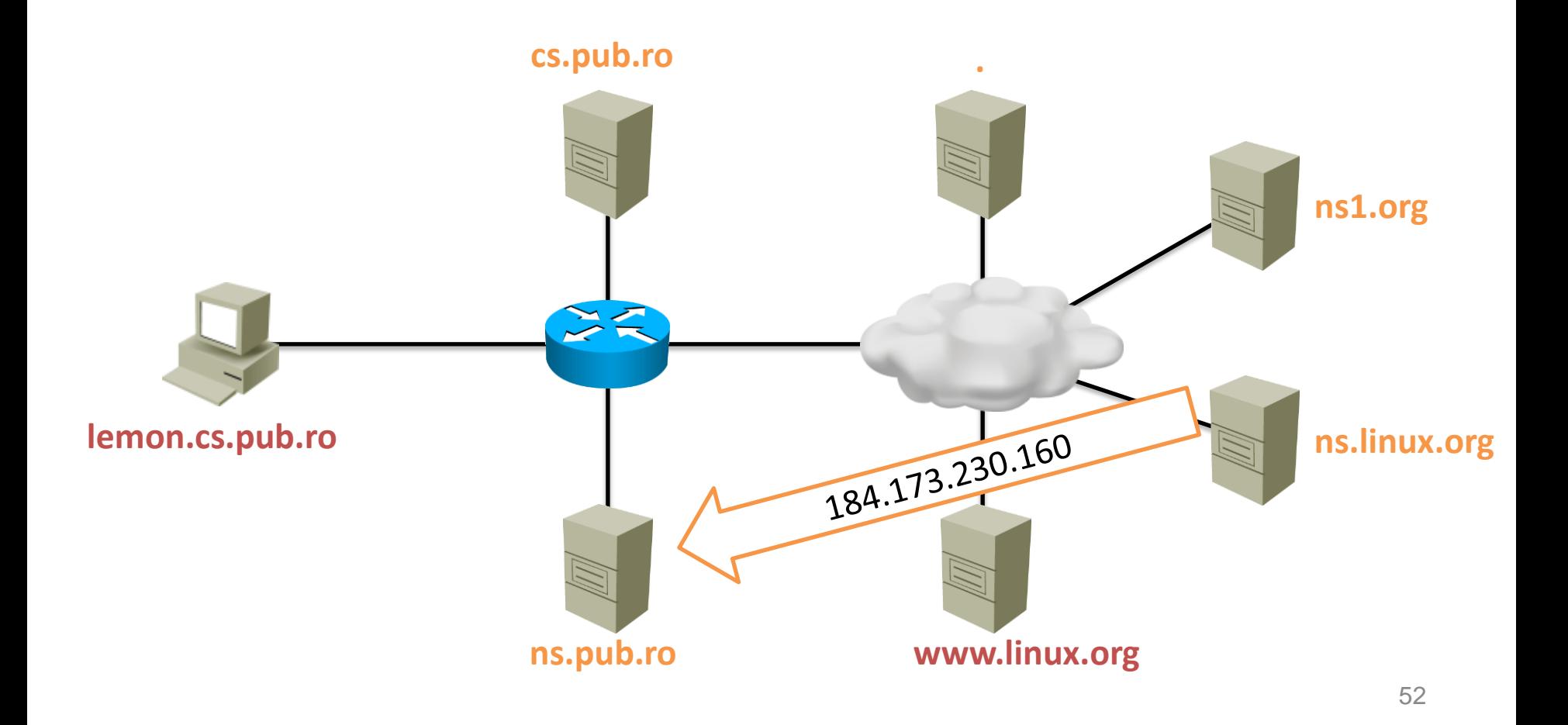

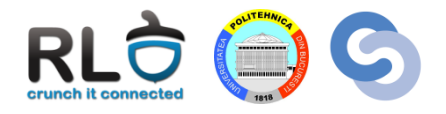

- **ns.pub.ro** adaugă înregistrarea în cache
- **ns.pub.ro** trimite răspunsul mai departe către **cs.pub.ro**

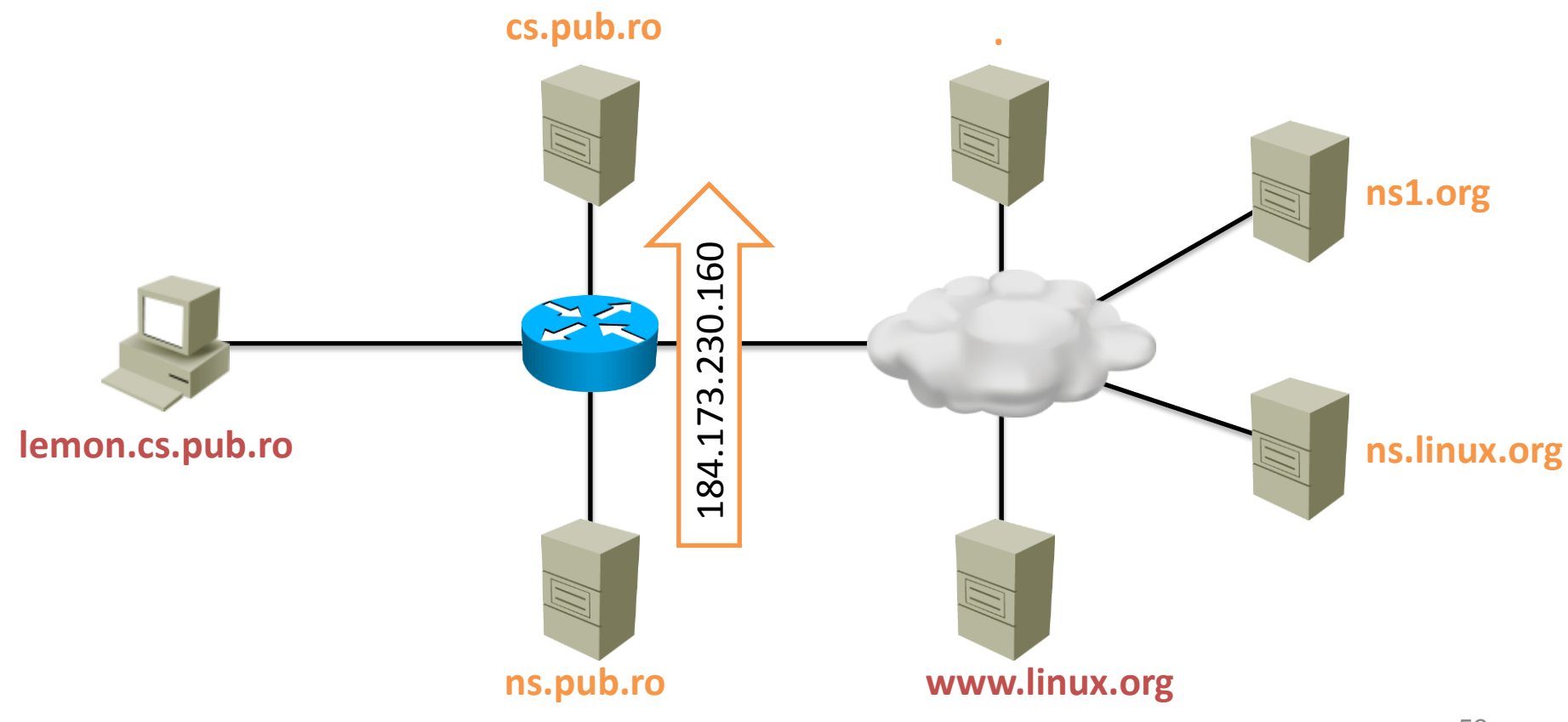

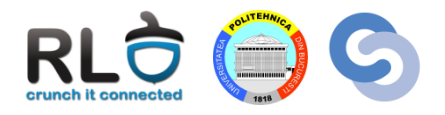

- **cs.pub.ro** adaugă înregistrarea în cache
- **cs.pub.ro** trimite răspunsul mai departe către **lemon.cs.pub.ro**

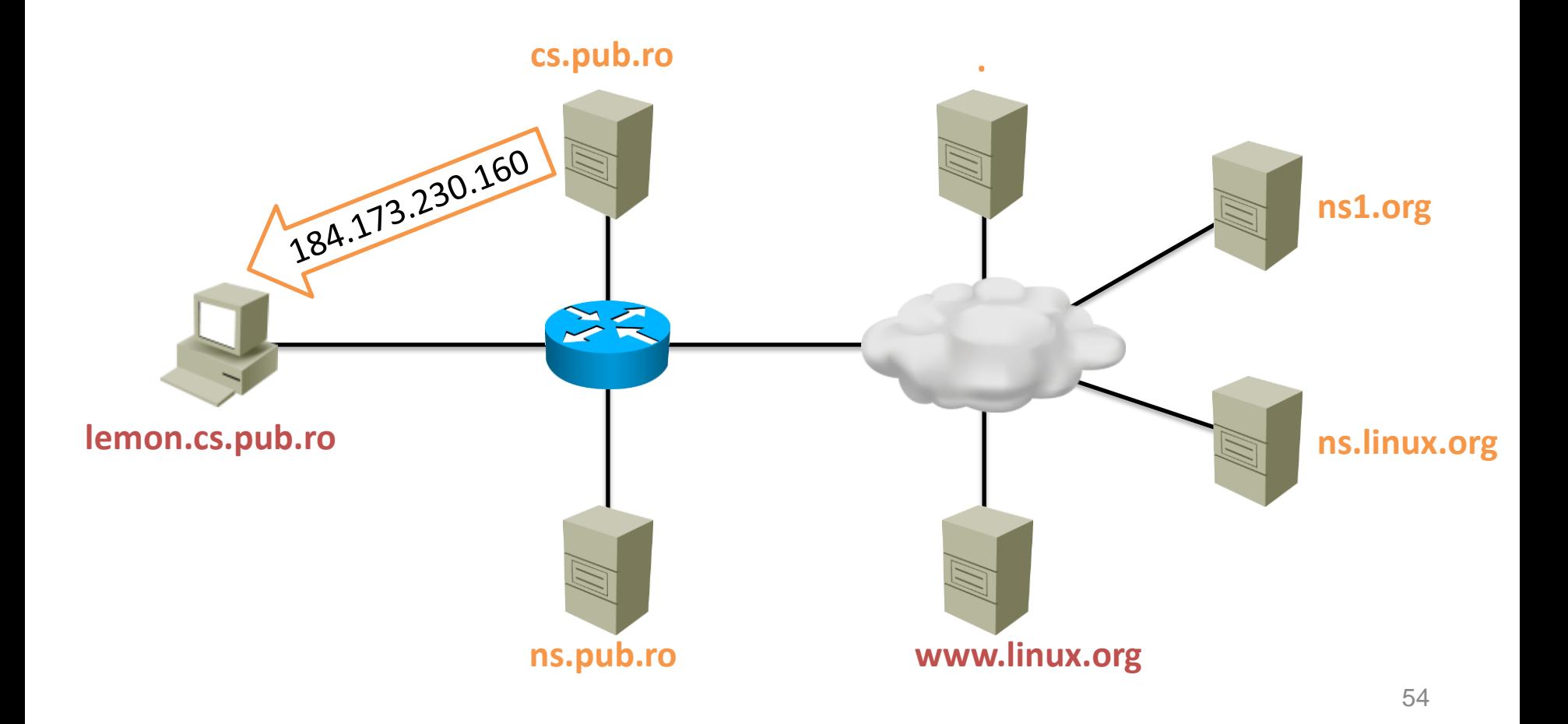

### Cuvinte cheie

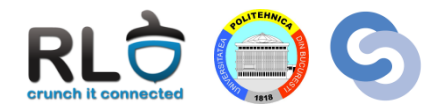

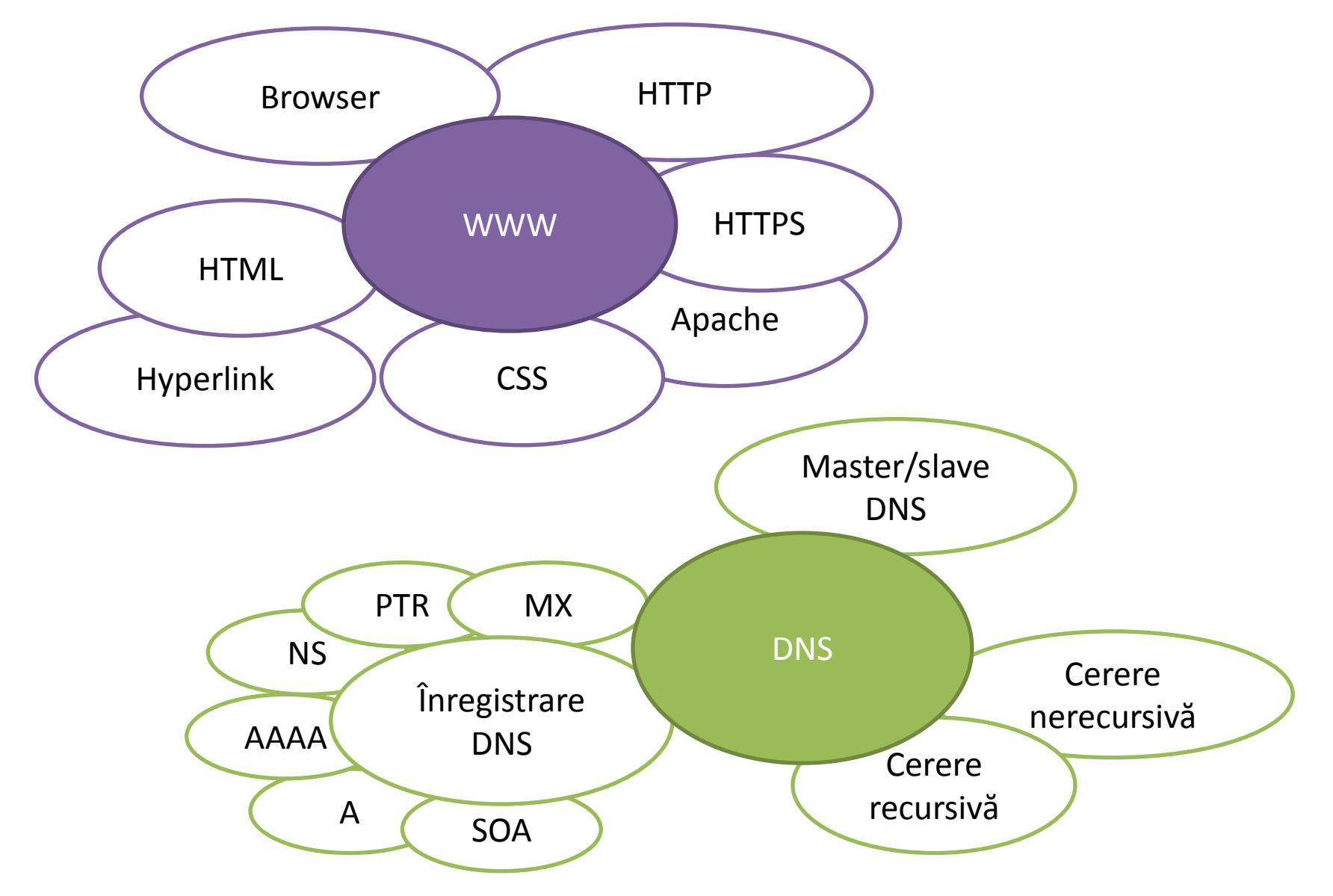